# RE-VETORIZAÇÃO DE CHAMADAS DE FUNÇÃO

RUBENS EMILIO ALVES MOREIRA

# RE-VETORIZAÇÃO DE CHAMADAS DE FUNÇÃO

Dissertação apresentada ao Programa de Pós-Graduação em Ciência da Computação do Instituto de Ciências Exatas da Universidade Federal de Minas Gerais como requisito parcial para a obtenção do grau de Mestre em Ciência da Computação.

Orientador: Fernando Magno Quinto Pereira

Belo Horizonte Setembro de 2016

#### RUBENS EMILIO ALVES MOREIRA

### FUNCTION CALL RE-VECTORIZATION

Dissertation presented to the Graduate Program in Computer Science of the Federal University of Minas Gerais in partial fulfillment of the requirements for the degree of Master in Computer Science.

Advisor: Fernando Magno Quinto Pereira

Belo Horizonte September 2016 *⃝*c 2016, Rubens Emilio Alves Moreira. Todos os direitos reservados.

Emilio Alves Moreira, Rubens

Function Call Re-Vectorization / Rubens Emilio Alves Moreira. — Belo Horizonte, 2016 xxviii, 71 f. : il. ; 29cm

Dissertação (mestrado) Federal University of Minas Gerais Orientador: Fernando Magno Quinto Pereira

1. Computação — Teses. 2. Compiladores — Teses. I. Fernando Magno Quintão Pereira. II. Re-Vetorização de Chamadas de Função.

## [Folha de Aprovação]

Quando a secretaria do Curso fornecer esta folha, ela deve ser digitalizada e armazenada no disco em formato gráfico.

Se você estiver usando o pdflatex, armazene o arquivo preferencialmente em formato PNG (o formato JPEG é pior neste caso).

Se você estiver usando o latex (não o pdflatex), terá que converter o arquivo gráfico para o formato EPS.

Em seguida, acrescente a opção approval={nome do arquivo} ao comando \ppgccufmg.

Se a imagem da folha de aprovação precisar ser ajustada, use:  $approual=[ajuste] [escala] {none do arquivo}$ onde ajuste uma distância para deslocar a imagem para baixo e escala é um fator de escala para a imagem. Por exemplo: approval= $[-2cm]$ [0.9]{nome do arquivo} desloca a imagem 2cm para cima e a escala em 90%.

I dedicate this work to my mom, family, friends, to every single person that symbiotically keeps UFMG's Department of Computer Science the great institution it is, and specially to my dear professor Fernando Magno Quintão Pereira.

I am more than conversant with how hard I have tried to get to this point.

I am more than convinced that your guidance set the stage for this success.

I am more than aware of my otherwise unfortunate failure.

### Acknowledgments

Agradeço à minha mãe por cada segundo do meu sempre que dedica cuidando de mim. E por cada segundo que já teve que estar no trabalho, seja na escolinha, no hospital João XXIII ou na casa de paciente em plantões que, do que guardo comigo, já chegaram a mais 72 horas seguidas! Tudo para garantir a excelente qualidade de vida que sempre tivemos, além de me permitir tempo para minhas coisas de escola. A meu pai, por ter sido bom com tantas pessoas; pelos saudosos momentos de presença; pela insistente permanência desgastante; por ter sido tudo que teve de ser  $-$  sem acasos.

A meus pais pelo carinho imensurável. E eterno.

À minha família, por tudo que me deram; por tudo que me fizeram aprender.

To the magnificent persistence of my dearest professor Fernando Magno Quintão Pereira, to whom I owe each opportunity I have been blessed with in the past two years – and, take note, perhaps even less! For the multiple times you did not let me completely lose myself, Thank you, sir!

To my professors from UFMG's Department of Computer Science and the whole team that works together to keep this institution the great environment for learning it is. Special thanks to my dear professor Wagner Meira Jr.; to Sônia Borges (mother of all students), Sheilla, Stella, Maristela, and everyone from the PPGCC team. To my dear professors and friends from UFMG's Music school, that always had the doors opened to receive me whenever I needed the good ol' bits of fun.

To my beloved friends  $-$  not at all excluding the aforementioned ones  $-$ , your presence summed up to who I am, indeed some more than others, but every single one of you is entitled a share of my achievements. Special thanks to those I have spent the last few years with and that at times took better care of me than I myself, Péricles Oliveira, Larissa Leijôto, Mívian Marques, Marcos Felipe, Max Lima, Júlio Albinati, Camila Araújo, Gabriel Poesia, Rodrigo Caetano, Fernando Mussel, Elverton Fazzion, Osvaldo Morais, Vinícius Dias, Denise Britto, Samuel Evangelista, Paulo Bicalho, Luciana Lourdes, Marcus Rodrigues, Pedro Ramos, Marcos Almeida, Gleison Souza, Vitor Paisante, Michael Frank, Florian Brendner, Paschalis Mpeis, Douglas Teixeira, Victor Campos, Henrique Nazaré, Demontiê Júnior, Carolina Medeiros, Gina Nogueira, Filipe Arcanjo, Bruno Coutinho, Diogo Rennó, Izabela Karennina, Guilherme Sad, Lucas Moreira, Hudson de Almeida, Edson Júnior, Vinícius Garcia, Pedro Dias, Solange Oliveira, Humberto Fialho, Caio Ianelis, Henrique Lourenço, Murilo Barbosa, Maurício Veloso, Fernando Endo, Imane AlSaghira, Aswin Sridharan, Jake Enstrom, Antoine Froger, Spurrya Jaggi, Leo Souza, Adrian Martinu, Alex Meyer, David Sena, Guilherme Ferrari, Talita Ribeiro, Bruna Ziviani, Amanda Abreu, Mara Campelo, Lucas Matos, Rodrigo Chaves, Thales Linke, Débora Campos, Sandro Pessutti, Gabriel Ferraz, to all my friends from my undergrad course in computer science, from UFMG's Compilers Lab, LBS, Speed, from Colégio Nossa Senhora das Dores, and from the Orchestre Universitaire de Rennes.

Para mí caro amigo Miguel Angel Alfredo Pérez Rueda, con quien aprendí tantas cosas de esa lengua genial que es el español. Estoy seguro de que aún nos encontraremos para platicarmos bastante y para que yo no más te grite sin razón.

My sincere apologies to those I have conceded unfortunate moments of arrogance - regardless of how worded, irresponsibly deceiving, or mischievously silent the means of utterance.

A thankful nod to my bleeding hearts, that get me up in the morning, put me to bed, and save my life every now and then, Billie Holiday, Cartola, Prokofiev, Nina Simone, David Bowie, Liszt, Elza Soares, Miles Davis, Bill Evans, Villa Lobos, Tchaikovsky, Amy Winehouse, Charles Mingus, Shostakovich, Coleman Hawkings, Leo Ornstein, Poulenc, Stravinksy, Cezar Franck, Mozart.

Last, but not least, this little poem I wrote for you all, this mystique amalgam of wondrous people that continuously flies in and out of my life, filling out the gaps with sheer joy and genuine living. It is entitled Borboleta. To my non-portuguese speaker friends, I hope one day I will know your language well enough to be able to pick the proper words to translate what I meant with this poem.

Borboleta Inspirado em Borboleta (Sommerfugl), opus 43 número 1, de Edvard Grieg.

Borboleta criou em mim asas pela mão. E pousou.

Alazão na travessia do rio fez meandro com o peso do passo. Pôs-se a galope, penseroso. E esqueceu.

Levantou em mim alma pelas asas. Rodopiou com alegria. Alegrou todo canto. Fez esquecer todo o rio. E levitou.

Cria leito na esperança pelo repouso da borboleta. Conveceu-se da eternidade! Demagogo... E amoleceu.

Abriu em mim as mãos pela alma. Tomou tempo do futuro.

Demorou a pousar.

E planou.

Cada fibra do corpo soluçava latejo. Prumou-se à ideia, penoso. Alazão, é medo!

O vôo seguinte foi alto.

Borboleta deu de bruços com a sorte:  $-$  O vento é quem me sopra pro norte, mas a razão da alegria é você.

Põe-se então o rio a encher de pressa.

Alazão perde sorte à outra peça: Voltarás pra me ver?

Borboleta criou em mim alma alada. De encanto, levou todo o rio.

Deu de asas com o vento.

 stars, hide your fires; life trickles in everywhere risca o chão com vara de marmelo; seria destino upon flights across the ocean; over pools of Those memories no more free steps to heaven locuta es de triuio

> this should be part none! what difference does it make keep gawking; tip; take a nap; fall and snap culpa rubet uultus meus time and space do not exist we should have proceeded no further in those business

amici, amici... lesser, greater; not so happy, yet much happier neither this, nor that; neither that,  $$ aut tace aut loquare meliora silentio the bleeding hearts  $-$ , and the artists  $-$ , make their stand and there it goes again, spinning, weaving new patterns

my poor heart is sentimental, not made of wood wake duncan with thy knocking; would not we thou couldst triuium... triuium... e o azul: mar alto de por-dizeres... virado de por-fazeres... à deriva

never treats me... sweet and gentle...

semper oracula mentiantur... ontem, dor eterna; hoje, esquecimento total lies, lies... a tissue of lies; all of it lux aeterna luceat eis domine... donna eis requiem... i've got it bad... and that ain't good... not an answer; not even a laugh, Don't talk like that

it is hard to make meaning out of oneself  $-$  amid some many changes ah, corra e olha o céu... it is hard not to talk about that which lies constantly in mind revolução... tem é que ajudar; se envolver; mudança vem é de dentro it's so hard for us to really be

e, de repente, sertão: saudade de tudo

()

#### Resumo

Placas gráficas programáveis (GPUs) e alguns processadores, como Xeon Phi e Skylake Xeon, suportam o modelo de execução SIMD (Single Instruction, Multiple Data). Apesar do interesse crescente, as linguagens conhecidas para a programação de máquinas SIMD, a saber, C para CUDA e OpenCl, possuem semântica SPMD (Single Program, Multiple Data), permitindo divergênci[as de](#page-88-0) execução entre threads. Para usar diretivas SIMD, em geral, todas as threads de um grupo de processamento devem estar [ativas](#page-88-0) restrição contra-intuitiva sob linguagens SPMD. Em [particu](#page-88-1)lar, tal restrição dificulta a implementação correta de *paralelismo dinâmico*: a capacidade de iniciar um novo [grupo](#page-88-0) de processamento a partir de um bloco de threads já em execução. As implementações atuais de paralelismo dinâmico t[êm cust](#page-88-1)os com alocação de recursos e escalonamento. Nesta dissertação propomos uma forma de implementar paralelismo dinâmico que é mais eciente e simples de ser usada. Com tal propósito, resgata-se uma antiga construção de linguagens SIMD: os blocos Everywhere. A principal contribuição deste trabalho é a descrição formal da semântica dessa construção. Para tanto, cria-se uma máquina SIMD abstrata, e mostra-se como blocos everywhere podem ser implementados sobre ela. T[al máqu](#page-88-0)ina encontra-se hoje disponível para uso público, via uma implementação Prolog, e pode ser usada para simular outros tipos de construções no mundo SI[MD. A](#page-88-0) partir desta semântica, implementamos CREV em ISPC, um compilador desenvolvido pela Intel para a geração de código vetorizável.

Palavras-chave: Compi[ladores](#page-88-0), Vetorização, SIMD.

### Abstract

SPMD programming languages for SIMD hardware such as C for CUDA, OpenCL or ISPC have contributed to increase the programmability of SIMD accelerators and graphics processing units. However, SPMD languages still lack the flexibility offered by [low-lev](#page-88-1)el SIMD programming on exp[licit ve](#page-88-0)ctors. To close this expressiveness gap while pr[eservin](#page-88-2)g the SPMD abstraction, this paper introduces the n[otion o](#page-88-0)f Call Re-Vectorization (CREV). CREV allows ch[anging](#page-88-1) the dimension of vectorization during the executio[n of an](#page-88-0) SPMD kernel,and exposes it as a nested parallel kernel call. CREV affords a progr[ammab](#page-88-1)ility close to dynamic parallelism, a feature that allows the invocation of kernels from inside kernels, but at much lower cost. In this paper, we present a formal semant[ics of C](#page-88-1)REV, and an implementation of it on the ISPC compiler. To validate our idea, we have used CREV to implement some classic algorithms, including string matching, depth first search and Bellman-Ford, with minimum effort. These algorithms, once compiled by ISPC to Intel-based vector instruc[tions,](#page-88-2) are as fast as state-of-the-art implementations, yet much simpler. As an example, our straightforward implementation of string matching beats the Knuth-Morris-Pratt algorithm by 12%.

Keywords: Vectorization, compilers, SIMD.

# List of Figures

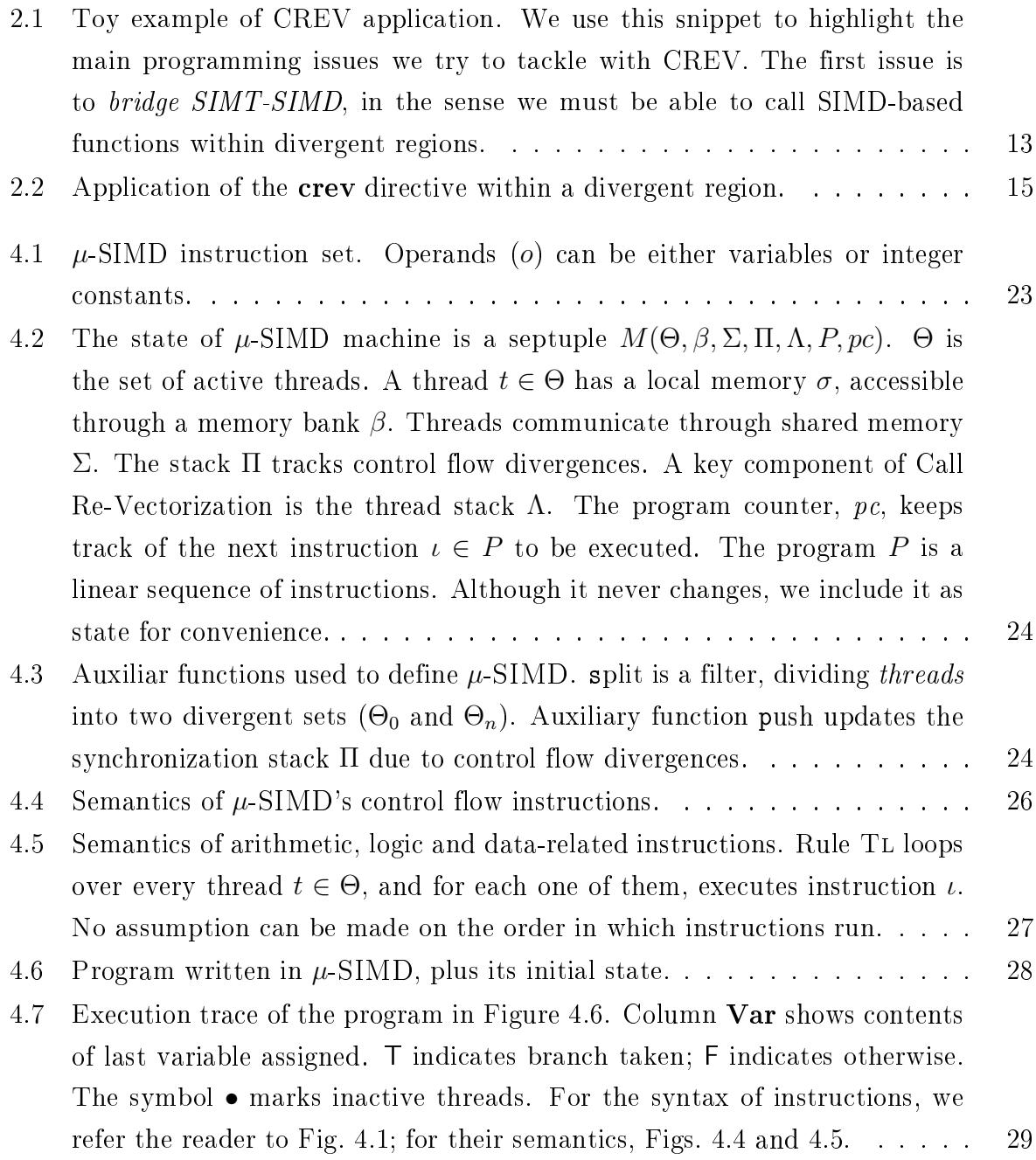

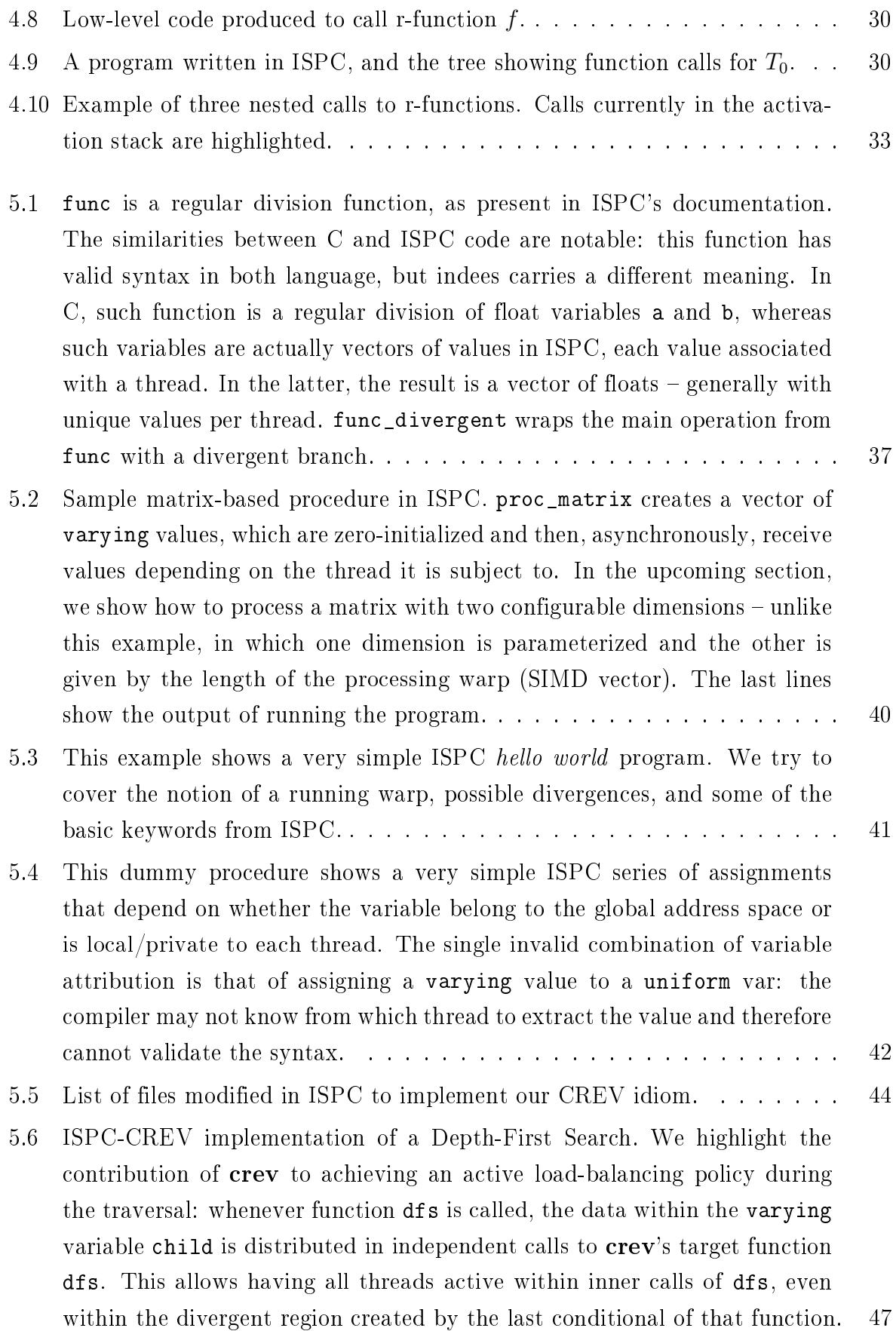

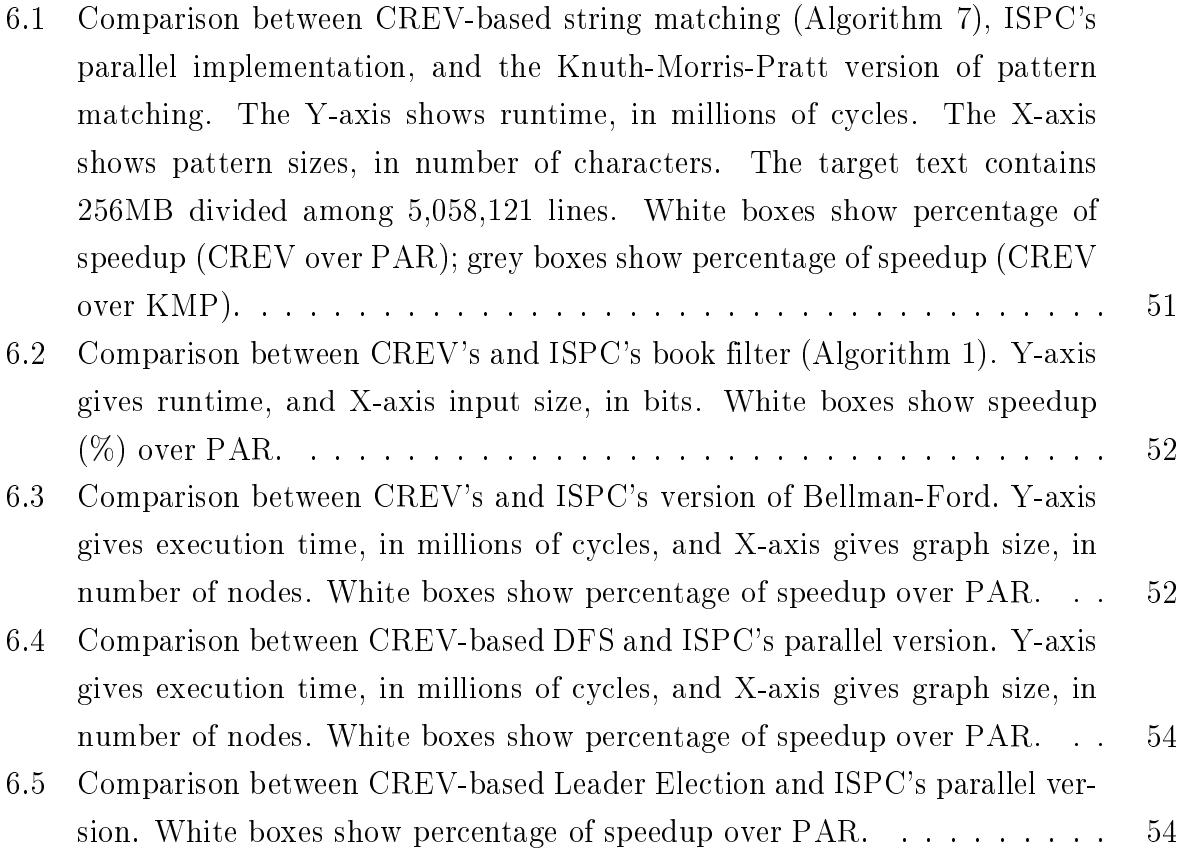

### List of Tables

- 2.1 A scandalously brief timeline on GPUs. It is clear both the number of transistors and exponentially increasing maximum GFlops delivered by top-performance graphics processing boards throughout the past ten years. . . . . 10
- 6.1 Runtimes for sort algorithms on different input vector lengths. We wrote the mergesort and quicksort algorithms, both using crev and ISPC's launch, as well as relying on bitonic sort for fine-grain optimization. The results explicit how performant is our technique, in the sense we have got speedups at the cost of very smalls code changes. The first block of r[esults](#page-88-2) is for the mergesort algorithm, wehereas the bottom half are results for the quicksort algorithm. . . . . . . . . . . . . . . . . . . . . . . . . . . . . . . . . . . . . 57

## Contents

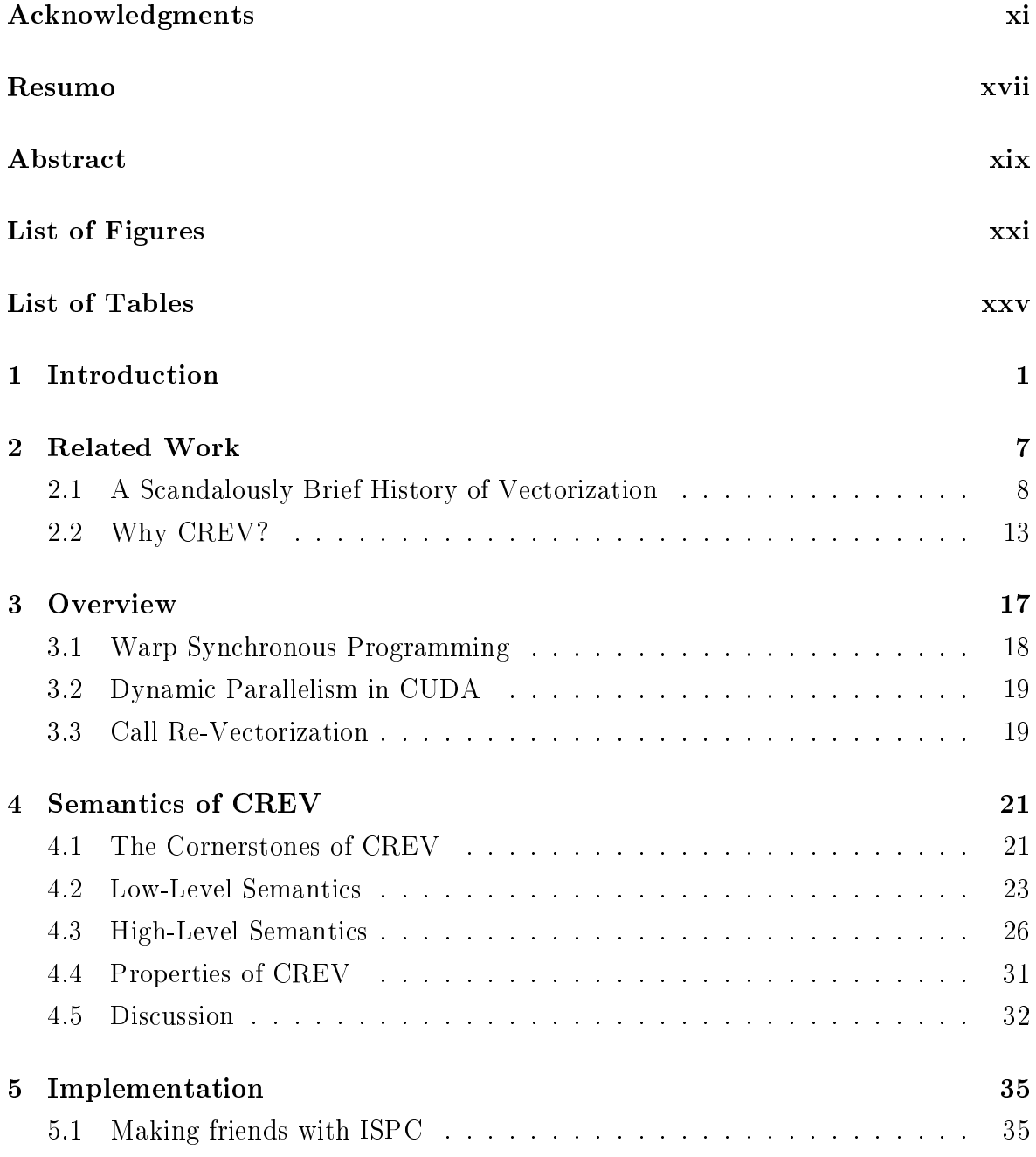

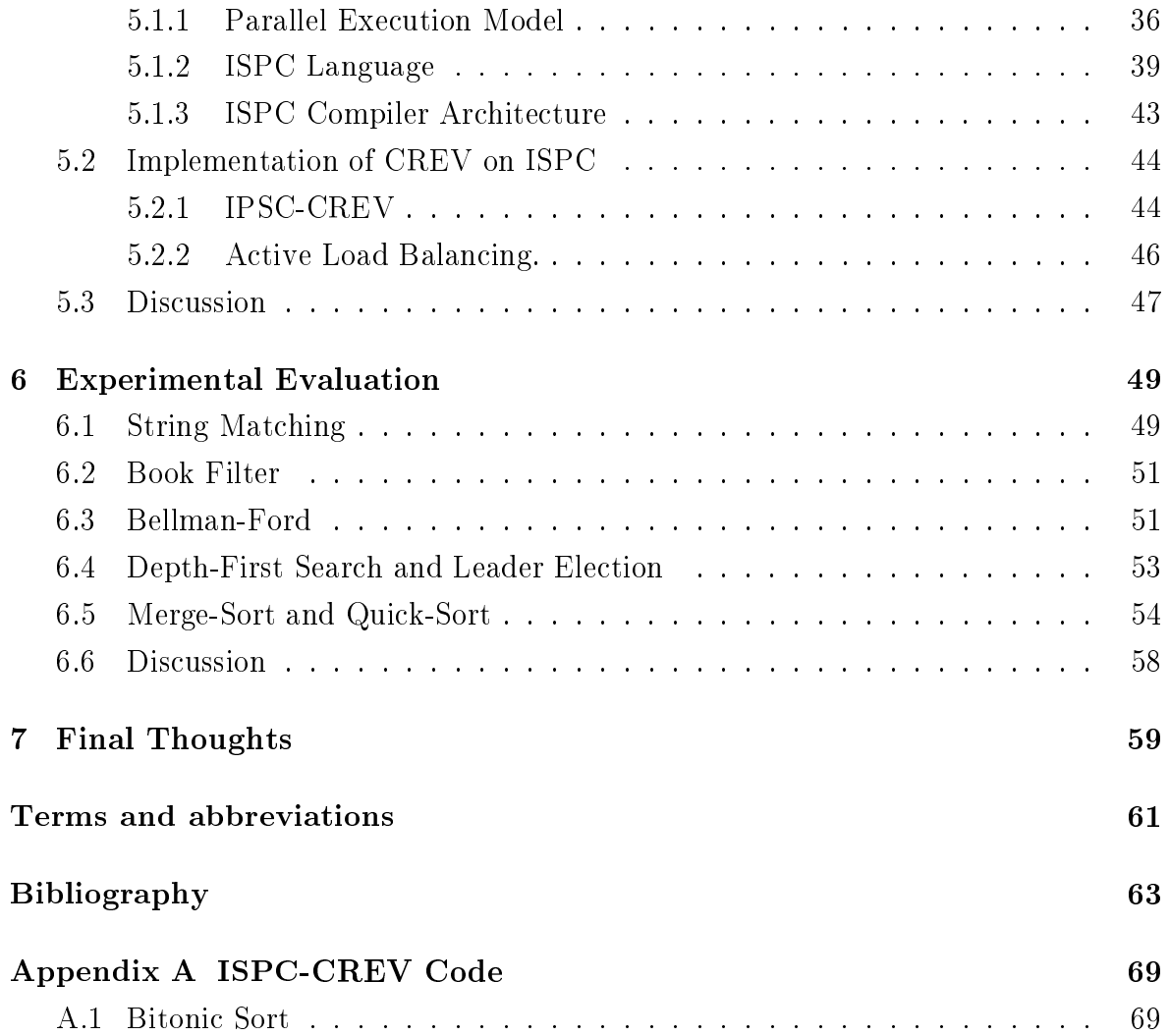

### <span id="page-28-0"></span>Chapter 1

### Introduction

New hardware asks for new programming idioms. As an example, the appearance of general purpose Graphics Processing Units (GPUs) has led to a revolution in programming: C for CUDA [Sanders and Kandrot, 2010], OpenCL [Munshi et al., 2011], ISPC [Pharr and Mark, 2012], and Py-Cuda [Garland and Kirk, 2010, Nickolls and Dally, 2010] are among languages designed to unscramble high-end programming for state-[of-the-art accelerators. Thes](#page-94-0)e Multi-Threa[ded \(MT\) language](#page-93-0)s le[t prog](#page-88-2)ra[mmers express comput](#page-93-1)ations as single kernels [executed by many thread](#page-91-0)s. [They target architecture](#page-93-2)s that combine SIMD and multi-threaded execution, like GPUs and multi-core CPUs with vector instructions. Developers are thus spurred into exploiting massive computational power from a clear coding perspective  $-$  milder at hardware specifics awareness. While abstra[cting a](#page-88-0)way low-level primitives springs simpler code, it also gives rise to flexibility and composability constraints. For instance, given a matrix of threads, one may either pack such processing units (threads) into context-dependent rows or columns. This packaging, or parallel dimension, is not unoften fixed throughout the execution of a kernel<sup>1</sup>, in such wise sifting functions that may be invoked by the fixed group of threads. Moreover, threads may also be suspended and resumed due to thread-dependent control flow, which makes up for yet another filter on functions that do not comply with d[iv](#page-28-1)ergence.

GPUs and so-called vector machines  $-$  including CPUs with vector processing capabilities fall into a special classification of computer architectures and parallel programming: Flynn's taxonomy. Proposed in 1966 by Michael J. Flynn [Flynn, 1972], it groups architectures by their level of parallelism: single-thread, multi-thread, and multi-program; and by their memory organization, i.e., having processors with a single

<span id="page-28-1"></span><sup>&</sup>lt;sup>1</sup>Kernels are functions executed at the device-side (GPUs), as opposed to regular functions, carried on at the host-side.

or multiple data streams. For discussing our solution, it is ideal to bear in mind the following two settings: SIMD and SIMT. An **SIMD** architecture consists of a *Single* Instruction stream read, in lock-step, by a vector of *n* units, each using a different data source from the *Multiple Data* streams. The **SIMT** organization is a *Single Instruction* source executed by Mu[ltiple T](#page-88-0)hre[ads, sa](#page-88-3)y *n*, [and eac](#page-88-0)h thread holding an SIMD lane of length  $m$ , i.e., every instruction runs  $n \times m$  times. By times we shall refer to this latter model as either SIMT or multi-threa[ded \(MT](#page-88-3)) programming.

Most languages that target hardware accelerators fix the parallel dime[nsion a](#page-88-0)long which threads are packed into SIMD vectors, or GPU warps<sup>2</sup>, for the whole duration of a kernel call. This affects device-side library functions, which cannot assume any particular organization of parallelism nor thread activity. To further grasp how suitable it is to make such an ass[umptio](#page-88-0)n, pay heed to the fa[ct](#page-29-0) that many hand-tuned libraries [Catanzaro, 2012, NVIDIA, 2016] provide functions that rely on having all threads enabled within a warp: (i) to use such functions, one must assure warp-wise control flow uniformity; (ii) using high-end code is profitable in terms of correctness, efficiency [and to avoid rep](#page-90-1)l[icate work. De](#page-93-3)velopers circumvent the constraints of pure SIMT programming in two ways: via warp-synchronous programming, or via dynamic *parallelism*. In the first case, the programmer profits from the fact that threads in an accelerator are grouped into warps to achieve direct thread communication without [synchr](#page-88-3)onization or memory sharing. Yet, warp-synchronous coding is not easily composable with classic multi-thread (MT) programming: developers must ensure that every thread within a warp participates in each collective operation; e.g., the CUDA shightleright function has undefined behavior when reading data from an inactive thread. Such task is otherwise unsubstantial in plain MT programming, for thread divergence control is put out of the hands of the programmer. Consequently, MT code with control flow divergences may not call warp-synchronous functions from within its divergent regions.

Regarding the second approach, CUDA's dynamic parallelism along with OpenCL's device-side enqueue consists of the ability to create a new group of threads from within threads already in flight [Yang and Zhou, 2014], thus conferring developers the opportunity to implement strikingly elegant algorithms [Merrill and Grimshaw, 2011]. However, this construct is too hefty for our simpler purpose of re-activating threads within a warp. [For instance, invoki](#page-95-0)ng new threads from within a thread in CUDA involves the global scheduling of a new grid of threa[ds \[Jones, 2014\], a very expe](#page-92-0)nsive event. In short, currently, either we have

<span id="page-29-0"></span><sup>&</sup>lt;sup>2</sup>Following the NVIDIA jargon, we shall call groups of threads that execute in lock-step a warp.

the programmability and elegance of the multi-threaded model, or the efficiency of warp-synchronous programming, but not both.

Our goal is to allow the composability of SIMD and SIMT through a programming construct syntactically similar to dynamic parallelism. To this end, we introduce the notion of Call Re-Vectorization (CREV), and show how to implement it efficiently in a state-of-the-art vector compiler. CRE[V is a](#page-88-0) prog[rammi](#page-88-3)ng idiom that modifies function calls. Functions marked with the crev tag, henceforth called  $r$ -functions, are executed by all the threads available in an SIMD unit. This implies a context switch: to run an r-function, the runtime must change the state of all the threads, including those inactive due to previously divergent control flows. Upon completion, the runtime returns those workers back to their previo[us stat](#page-88-0)e, in the same way a function call is handled. Thus, we achieve a new level of recursion, in which threads can spawn new threads in a stack-based fashion. However, contrary to traditional dynamic parallelism, CREV uses only the accelerator's local memory (registers and call stack) to save thread states; hence, it is cheaper.

To validate our ideas, we have implemented them in  $\mathrm{ISPC}^3$  [Brodman et al., 2014, Pharr and Mark, 2012]. ISPC is a programming language, plus its companion compiler. This compiler produces industrial quality code for SIMD units such as Intel Streaming SIMD Extensions (SSE), Intel Advanced Vector Extensio[ns \(AV](#page-88-2)[X\) including AVX-512](#page-90-2) [for Xeon Phi accelerat](#page-93-1)o[rs \[So](#page-88-2)dani et al., 2016], or ARM NEON. We chose to implement CREV in ISPC because this framework provi[des the](#page-88-0) only modern SIMT-to-SIMD [transla](#page-88-0)tor that, to the best of our knowledge, supports the notion of unmasked or everywhere blocks [Pharr an[d Mark, 2012\]: the](#page-94-1) ability to activate  $-$  in a new context - threads that [are id](#page-88-2)le due to divergences. This feature is a require[ment o](#page-88-3)f [CREV.](#page-88-0) We have re-written some benchmarks available in ISPC to use CREV, as well as incorporated some [of our own to compose](#page-93-1) a suite of CREV tests. We show that these implementations are as efficient as warp-synchronous versions of them, and as clear and elegant as if the had been implemented using d[ynami](#page-88-2)c parallelism. And this extra efficiency does not imply a loss of programmability. On the contrary, CREV often leads to more concise programs. In addition to the ISPC implementation of CREV, we have also built a small interpreter for an SIMD-like programming language, which better demonstrates the semantics of our new construct.

**Summary of our Contributions.** [The ke](#page-88-0)y contribution of this thesis is the notion of function call re-vectorization, which comes out of the observation that it is possible to capitalize on divergent threads to help speed up the work of active threads. We

<span id="page-30-0"></span><sup>3</sup>The Intel SPMD Program Compiler (ISPC) is available at https://github.com/ispc/

explain the concept of CREV through examples, a formal semantics, and an industrial quality implementation:

- *•* Examples: Section 3 shows examples of algorithms that benefit from our notion of Call Re-Vectorization. Further examples are discussed in Section 6.
- *•* Semantics: Section 4.2 formalizes the semantics of *µ*-SIMD, a low-level instruction set sufficient to [im](#page-44-1)plement CREV. We have written a Prolog interpreter to validate the semantics. This int[er](#page-76-0)preter made it easy to prototype different implementations of CREV[, un](#page-50-0)til we had a design we could [graft in](#page-88-0)to a state-of-the-art compiler.
- **Translation:** Section 4.3 describes the translation of the high-level "crev" keyword into the low-level representation. Core properties of the final, low-level code, as produced by the translator, are listed in Section 4.4.
- Evaluation: Section 6 [pr](#page-53-1)ovides an empirical evaluation of our implementation. To perform this evaluation, we have implemented some algorithms, which are faster and cleaner than their original versions without C[REV](#page-58-0).

**Published Papers** We now present the works published throughout this Master's course. The initial work, related to Return Oriented Programming attack prevention, was crucial to gaining experience with one of nowadays' main crowd-source compilation framework, the LLVM infrastructure; it was as well a means of better understanding compilation techniques and optimizations. We have thus heavily applied such learnings in this project.

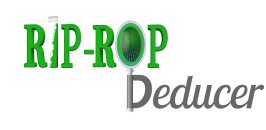

Return Oriented Programming This project targeted a well known vulnerability exploit named ROP-attack. Return-oriented programming is a technique attackers employ to take control of the execution of a program, and eventually of the

entire host machine. The exploit begins in the identification of flaws in the program, such as buffer overflows, and thus input extraneous data into the read-only section of memory. By chaining a series of indirect jumps interleaved with instructions that have little to no side-effects, the attacker forces the foreign data placed in the read-only memory to be processed as if executable memory. To bestow such exploit in a program is rather an artsy process: the attacker must analyze many corner-cases to find the ones useful for conveying the exploit.

Being challenging does not mean being impossible to do, and it is known that even government agents have used such technique to acquire top secret information [Kushner, 2013]. Whenever an attack takes place, the frequency of indirect branches seen at the processor increases signicantly [Tymburibá et al., 2016]. Our solution lies in deriving tight frequency thresholds for applications: we statically traverse the control flow graph (CFG) of programs, and search for the path of up to a fixed number of instructions with the highest density of indirect branches. Despite the NP-hardness of determining a maximum path, our static analysis operates in a feasible runtime, as we limit the path's maximum length.

As outcome of this project, we had a paper accepted at the Brazilian Symposium on Information and Computational Systems Security (SB-SEG'15) [Moreira et al., 2015]; a dynamic detector for ROP attacks, namely Rip-Rop Deducer [Tymburibá et al., 2015]; and we have put up a website [Moreira and Tymburibá, 2016] with a static analysis to infer frequency thresholds for i[ndirect branches in](#page-92-1) applications. Finally, we had another work published at the Inter[national Symposium o](#page-94-2)f Code Generation and Optimization (CG[O'16\) \[Tymburibá et al., 2016\],](#page-92-2) and were awarded the Golden Medal (1st prize) at CGO's Student Research Competition (CGO-SRC'16) [Spink, 2016]. I thank my friends Mateus Tymburibá and Fernando Magno for being so patient and supportive throughout [this work.](#page-94-3)

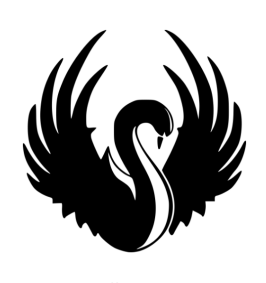

function call revectorization

Function Call Re-Vectorization In [this work we](#page-94-4) aimed at the capabilities of warp-synchronous programming in conjunction with the simplicity of dynamic parallelism. Warp-synchronous programming is known to give programmers a high-level interface with SIMD native instructions from vector processing machines. Besides the possibility of fine-tuning applications, warp-synchronous code can easily become a nightmare, even for seasoned [develo](#page-88-0)pers [Moreira et al., 2017]. We implement,

on top of an industrial SIMT compiler, the idiom crev, allowing programmers to call warp-synchronous procedures even within divergent regions. We further detail this project in the remaining sections of this thesis.

We published an i[nitial w](#page-88-3)ork at Brazilian Symposium on Programming Languages  $(SBLP'16)$  Moreira et al., 2016, in which we define the semantics of *everywhere* blocks in the SIMD world. The concept of everywhere blocks is key to developing CREV, as it allows one to temporarily re-enable threads within a warp. We later publish our contribution, i[ncluding the](#page-93-4) crev implementation on top of Intel's SPMD compiler, ISPC. Our p[aper, e](#page-88-0)ntitled Function Call Re-Vectorization, was published at the Symposium on Principles and Practice of Parallel Programming (PPoPP'17) [Moreira et al., 2017]. Je remerci bien mes orientateurs Fernando et Sylvain pour l'o[pportun](#page-88-1)ité de tra[vailler](#page-88-2) avec eux sur ce project, et aussi de faire trois mois de stage à la France. Là-bas j'ai fait la connaissance de beaucoup de personnes qu'ont fait mon séjo[urs vraiment speciale](#page-92-3).

Un grand remercie à mon ami Fernando Akira Endo, et à tous mes amis au centre de recherche INRIA Rennes-Bretagne Atlantique.

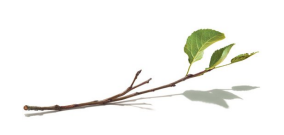

Twidd: Twig over RDDs Originally "Twig: An Adaptable and Scalable Distributed FPGrowth" was a work developed during the last two years of my undergraduation and first semester of my Master's course. We proposed a distributed FPGrowth algorithm

with dynamic policy for load distribution among computing nodes, with low replication overhead. Our approach partitioned the input database using the FPTree structure from the FPGrowth algorithm. FPTree is a prefix-tree having each node to represent an element from a list, given a transactional database. The interesting point of the FPTree is that it keeps the most frequent elements closer to the root node, thus reducing data replication within its structure. The work, available online<sup>4</sup>, was not accepted at the International Parallel and Distributed Programming Symposium of 2015.

During the first semester of my Master's course, the algorithm, initi[a](#page-33-0)lly implemented in  $C_{++}$ , was reimplemented in Spark/Scala, by my friend and Computer Science Master's student Vinícius Victor Santos Dias. The implementation, namely Twidd, exploited the benefits of Resilient Distributed Datasets (RDDs) to scalably allow for fault tolerance. Vinícius also implemented a distributed version of the Eclat frequent itemset algorithm, which was used, along with Twidd, to study performance issues in massively parallel applications. He later published the work "Diagnosing Performance Bottlenecks in Massive Data Parallel Programs" at the International Symposium on Cluster, Cloud and Grid Computing (CCGRID'16) [Dias et al., 2016], and granted me the co-authorship on his work. Besides having my entire  $C++$  formation upon this work, I have also gained a lot of technical experience throughout this project, both due to my efforts in implementing Twig, and from [the many people](#page-90-3) either voluntarily involved or dragged into this project. I here take this opportunity to publicly thank all of them for their contributions, and Vinícius for his kind gesture.

<span id="page-33-0"></span><sup>4</sup>Twig: An Adaptable and Scalable Distributed FPGrowth. Work unfortunately not accepted by the committee of IPDPS'15. https://github.com/rubenseam/dfptree/blob/master/ipdps15. pdf.

### Chapter 2

### Related Work

GPUs' increasing programmability and decreasing costs have made them very popular for the development of general purpose high performance applications [Nickolls and Dally, 2010]. This popularity has attracted the interest of programming language researchers, particularly for studies on control flow divergences. Therefore, the compiler-related literature contains a vast body of work describ[ing analyses \[Coutinho e](#page-93-2)t al., 2011, Sampaio et al., 2012, Sampaio et al., 2013, Schaub et al., 2015] and optimizations [Coutinho et al., 2012, Coutinho et al., 2011, Zhang et al., 2011, Wu et al., 2016 that reduce the effects of divergences in GPGPU code. CREV is not [a competitor of these a](#page-90-4)[nalyses and optimizat](#page-94-5)i[ons. On the contrary](#page-94-6), [Call Re-Vectorizati](#page-94-7)on complements such [techniques, giving pr](#page-90-5)[ogrammers a tool that](#page-90-4) [lets them deal wit](#page-95-1)h [divergences at t](#page-95-2)he software level.

Flynn's Taxonomy. From Chapter 1, recall our a quick discussion on some of the cases within Flynn's taxonomy. To refresh our memory on those concepts, let us go through them once more; this time, covering all of the terms proposed [Flynn, 1972]: SISD, MISD, SIMD, MIMD, and the [S](#page-28-0)IMT variant. The SISD setting correspondes to a *Single Instruction* operating on a *Single Data* stream, and is examplified by regular serial computers. An MISD environment is hypothetically possibl[e, but is often](#page-91-1) deemed impr[actical,](#page-88-0) as it would resul[t in ex](#page-88-3)ecuting Multiple Instructions in a Single  $Datum$  – not much profitable in a general-purpose context [Duncan, 1990]. An SIMD architecture consists of a Single Instruction stream read, in lock-step, by a vector of *n* units, each using a different data source from the *Multiple Data* streams. The  $\text{SIMT}$ organization is a Single Instruction source executed by M[ultiple Threads](#page-91-2), say *n*[, and](#page-88-0) each thread holding an SIMD lane of length  $m$ , i.e., every instruction runs  $n \times m$  times. By times we shall refer to this latter model as either SIMT or multi-threade[d \(MT\)](#page-88-3)

programming. This is not originally part of Flynn's taxonomy, but is a useful case to bear in mind  $-$  an extension of the SIMD setting. Finally, we have the **MIMD**, which consists of multiple autonomous processors, and consequently Multiple Instructions, operate on Multiple Data streams.

#### 2.1 A Scandalously Brief History of Vectorization

<span id="page-35-0"></span>The appearance of vector processor architectures dates back to the late 1960s and early 1970s, mostly in the form of processing machines designed to support massive mathematical computations (vector and matrix processing) [Watson, 1972, Lincoln, 1978]. A vector processor consists basically of multiple functional units working in parallel, each having a memory section from which to read input from. Such units could also be disposed as to pipeline tasks: the input data flows t[o the initial ro](#page-95-3)[w of computin](#page-92-4)g units, and outputs directly as input to the next row of units. Vector processors' computing units implemented mostly arithmetic and boolean operations – both for vectors and scalars [Duncan, 1990]. Due to the pipeline extension, such machines are hard to fit seemlessly within one of Flynn's classes: they neither present the SIMD lockstep execution, nor the asynchronous autonomy of the MIMD category. Some other machines, such [as the famou](#page-91-2)s Illiac IV, are categorized as SIMD, for they have vectors of processors executing in lockstep. Such computers are generally fo[rmed b](#page-88-0)y a central CPU which feed instructions to the processing units; such units are connected via some network setting, by times enabling communication [betwee](#page-88-0)n processors and from processors to memory [Duncan, 1990]. This set up would later be present in massive parallel boards.

In the good old days, graphics hardware boiled down to the so-called VGA, or Video Graphics Array[/Adapter: a d](#page-91-2)isplay hardware first introduced with the IBM PS/2 line of computers in 1987 [Polsson, 2016]. A VGA card is basically an interface between the computer and its corresponding monitor. A program running on the CPU yields data that the target monitor uses to build and display images; it is the duty of a VGA card to keep the data the [monitor will p](#page-93-5)ut up as pictures in an exhibition  $-$  the VGA functions as a frame buffer. There must, of course, be a means of communication between the VGA card and the CPU itself. The graphics card is, thus, plugged to the motherboard and, upon having the required drivers, data transferring between those two devices become possible. It is also noticeable the runtime involved in this process: subject to the memory hierarchy, data flows from the CPU to its main Random Access Memory (RAM); subsequently, the operational system puts the driver software to
use, allowing the VGA card to copy data from the computer's RAM to VGA's frame buffer. The runtime is, no doubt, dependent on the hardware's throughput/bandwidth capabilities, but as a rule of thumb, the less communication involved, the better.

Still, all the actual processing took place at the CPU, and was, therefore, implemented in software, which is costly both in terms of code development and eventual data transfer latencies. The programming downside, one may suggest to tackle with library code, which is reasonable, but brings forth compatibility issues in face of VGA devices from different manufactures  $-$  or even of versions of the same product. For memory access and communication related aspects, there are quite a few well-known optimizations, such *double buffering* and *page flipping* [Brackeen, 1996]. Double buffering consists in generating all the data that must be copied to the graphic device on the CPU memory first, and only then issuing the copy  $-$  to avoid multiple (unnecessary) requests. Page flipping, in its turn, focus on having vi[sually smooth fr](#page-90-0)ame transitions: the data is written to the frame buffer at a memory location not being used to refresh images on the screen; and only after a whole new image has been built the frame buffer it is that frame pointers are updated, and the display device prints out fresh content.

Despite its importance as an interface between CPU and display device, graphics cards were still to be put to greater use. Optimizations help, but fall short in view of what could be done if the data had not to travel from CPU to graphics device. Of course the device must read some input information, yet the processing should ideally happen on the VGA, and the generated output be already dispatched to the VGA's frame buffer. But what would someone want to run at the hardware level? The answer: a series of well-defined functions that are applied to an image before it can be properly displayed, e.g., vertex operations, primitive assembly, rasterization, fragment operations, and composition into a final image  $[Owens et al., 2007]$ . Support for specific computations was added, and whence surged the closest ancestors of nowadays' video cards. Such boards, also referred to as accelarators, were indeed accelarating computations once performed entirely on the C[PU: initial boards](#page-93-0) with processors allowed developers to run well-defined image processing tasks, instead of having to resort to CPU computation followed by data copies.

An interesting fact about the nature of those operations is their embarrassing parallelism: given an input image, usually represented as n-dimensional arrays, a.k.a. *textures*, it contains data and control independency w.r.t. its processing elements (e.g., vertices, triangles, fragments) [Moya et al., 2005]. Such nature was also found in the old SIMD machines, such as Illiac IV, and is a clear call for vectorization. As there was a definite demand for parallel computational power, general-purpose computing evolved on top of gr[aphics boards: m](#page-93-1)ore transistors and new

|      | Year Transistors Model |                              | Tech                | Max GFlops |
|------|------------------------|------------------------------|---------------------|------------|
| 1999 | 25M                    | GeForce 256                  | DX7, OpenGL         |            |
| 2001 | 60M                    | GeForce 3                    | Programmable Shader | -10        |
| 2002 | 125M                   | GeForce FX                   | CG programs         | 29         |
| 2006 | 681M                   | GeForce 8800                 | C for CUDA          | 576        |
| 2008 | 1.4G                   | GeForce GTX 285 IEEE FP      |                     | 1063       |
| 2010 | 3.0G                   | GeForce GTX 480 Cache, $C++$ |                     | 1345       |

<span id="page-37-0"></span>Table 2.1. A scandalously brief timeline on GPUs. It is clear both the number of transistors and exponentially increasing maximum GFlops delivered by top-performance graphics processing boards throughout the past ten years.

functionalities were added to those boards. However, it was only around 2001 such boards became practical and popular. Its wide-spread was due to the advent of both programmable shaders and floating point support on the graphics cards. Matrixand general vector-based problems were easily implemented on top of this hardware, which significantly accelerates the computation; one of the first common scientific programs to run faster on GPUs than CPUs was an implementation of LU factorization(2005) [Du et al., 2012]. In addition, even a single GPU-CPU framework provided advantages that multiple CPUs on their own would not offer, due to the specialization in each chip [Mittal and Vetter, 2015]. Graphics cards' manufacturers oblige such parallelism by [jamming massiv](#page-91-0)e amounts of processing cores on their boards. The growth on the computational power of this hardware is reflected by the number of transistors, as shown in Table 2.1 [\[Pereira, 2014,](#page-92-0) Hardware-INFOS, 2017].

Forms of Parallelism. General-purpose graphics processor units have four forms of parallelism. The [hard](#page-37-0)[ware pipeline](#page-93-2) i[s divided into hundreds](#page-91-1) of single cycle stages to increase the throughput and the GPU clock frequency; this technique is named *pipeline* parallelism, and relies on overlapping computations at the many different processing units at different stages. For example, if an instruction at procesing unit A requires some data to be loaded from memory, it may cause the execution of the instruction to be stalled; but as long as there is any further operation not depending on the result of the memory load, such computation may take place at a different stage of the pipeline. Moreover, the pipeline stages are replicated to process in parallel multiple vertices, triangles and fragments. This is the basic proposal from SIMD architectures, and such approach, namely *data parallelism*, consists in supplying developers more processing units at a time, each unit drawing data from its own source stream [Moya et al., 2005].

Another form of parallelism bestowed in GPUs is *[multi-t](#page-88-0)hreading*: multiple processing elements are stored and processed concurrently to hide memory latencies in a specific stage or processing unit. At the programming point of view, multi-threading comprises a series of independent processes, each reading input data from a distinct data stream, and such behavior is achieved by launching different kernels in parallel. Finally, instructions can be re-ordered and combined into groups which may executed in parallel without changing the result of the program. This way, GPUs also allow its processing units to execute independent instructions in parallel, thus conveying the so-called instruction level parallelism [Moya et al., 2005].

Vector Processor Languages. There are many different approaches towards exploiting the computational powers of [vector processors](#page-93-1), be it CPU- or GPU-based. Languages may be *machine assembly* code, in which case the programmer directly describe the sequence of operations desired; or *high-level programming* abstractions of such machine code. We now give a quick overview on some well-known vector-based programming languages.

 $C$  is not uncommonly chosen as base language for many vector-processing extensions. C is originally a scalar language, with no intrinsics for data distribution nor parallel execution. As C is but a step up from assembly code, it gives programmers a proximity with the assembly code and memory acesses not possible in higher-level languages. Since vector-processing extensions involve many vector copies and accessess, it is convenient to use languaes such as C, Nevertheless, it is possible to implement efficient vectorized code in C, by inlining assembly instructions for vector-processors.

SSE, or Streaming SIMD Extensions, is an SIMD instruction set extension to the x86 architecture, designed by Intel in 1999. SIMD instructions can greatly increase performance when exactly the same operations are to be performed on multiple data objects. Typ[ical ap](#page-88-0)plications are digi[tal sig](#page-88-0)nal processing and graphics processing. SSE was subsequently expanded by [Intel t](#page-88-0)o SSE2, SSE3, SSSE3, and SSE4 [Wikipedia, 2017b]. AVX, or Advanced Vector Extensions, is another extension to the x86 instruction set architecture for microprocessors from Intel and AMD, and was originally proposed by Intel, in March 2008. AVX provides new features, new instru[ctions and a new](#page-95-0) coding scheme, and has later been extended by AVX2 and AVX-512 [Wikipedia, 2017a].

Intel's SPMD Program Compiler, ISPC for short, is both a language and a compiler developed by Intel. Its code is open source and focus on allowing programmers to write effi[cient parallel mu](#page-95-1)lti-threaded programs for CPUs. There is also an absolute interest in [minimizi](#page-88-1)ng the complexity [of code](#page-88-2) writing, as it provides abstractions for SIMD and SIMT programming. The code is lowered to Intel's SSE/AVX assembly languages as the programmer see fit. ISPC is an extension of the C programming language,

and also supplies coders with  $C++$  library interfaces and compilation infrastructure, i.e., ISPC kernels may be used in conjunction with either C or  $C_{++}$  [Intel, 2016].

CUDA is a parallel computing platform and programming model invented by NVI[DIA.](#page-88-2) It enables dramatic increases in computing performance b[y harnessin](#page-92-1)g the power of the graphics processing unit (GPU). Its software layer grants developers direct access to the GPU's virtual instruction set for the execution of compute kernels. GPGPU programming was far from easy at the early years of graphics boards, as developers had to map scientific calculations onto problems that could be represented by triangles and polygons. It was in 2013, a team of researchers led by Ian Buck unveiled Brook, the first widely adopted programming model to extend C with data-parallel constructs. The language ported concepts such as streams, kernels and reduction operators, and its compiler and runtime system exposed the GPU as a general-purpose processor in a high-level language. Most importantly, Brook programs were not only easier to write than hand-tuned GPU code, they were seven times faster than similar existing code. NVIDIA then invited Ian Buck to join the company and start evolving a solution to seamlessly run C on the GPU, which culminated in CUDA in the year 2006 [NVIDIA, 2017].

Finally, OpenCL views a computing system as consisting of a number of compute [devices, which m](#page-93-3)ight be central processing units (CPUs) or accelerators such as graphics processing units (GPUs), attached to a host processor (a CPU). OpenCL de fines a C-like language for writing programs, and akin to CUDA, functions executed on an OpenCL device are called kernels [Howes and Munshi, 2015]. Processing nodes are defined according to the hardware setting, but should correspond to the number of SIMD processing lanes available at runtime. It is hard to define what a processing node is, even within a CPU, as it may [have a static number of](#page-91-2) cores, but enhance its power virtually via hyperthreading [Gaster et al., 2012]. A single kernel execution ca[n run](#page-88-0) on all or many of the processing nodes, in parallel. In addition to its C-like programming language, OpenCL denes an application programming interface (API) that allows programs running on the hos[t to launch kernels](#page-91-3) on the compute devices and manage device memory, which is (at least conceptually) separate from host memory. Programs in the OpenCL language are intended to be compiled at run-time, so that OpenCL-using applications are portable between implementations for various host devices [Stone et al., 2010]. The OpenCL standard defines host APIs for C and  $C_{++}$ , but third-party APIs exist for other programming languages and platforms such as Python [Klöckner et al., 2012], Java and .NET [Gaster et al., 2012].

```
void simd reset ( uniform int data [ ] , uniform int length ) {
    for (varying int i = programIndex; i < length; i += programCount) {
        data[i] = 0;}
}
export void toy (uniform int * uniform data [], uniform int length) {
    if (programIndex \% 2 = 0) return;
    for (uniform int i = 0; i < length; i += 2) simd reset (data [i], length);
}
```
Figure 2.1. Toy example of CREV application. We use this snippet to highlight the main programming issues we try to tackle with CREV. The first issue is to  $bridge SIMT-SIMD$ , in the sense we must be able to call SIMD-based functions within divergent regions.

## <span id="page-40-0"></span>2.2 [Why](#page-88-3) [CRE](#page-88-0)V?

As shall be presented in the forecoming sections and remaining of this work, CREV is designed as an idiom for SIMT languanges, in order to provide more flexibility for programmers in search for speedups. We endeavor code simplicity in the resulting language extension, so developers can better capitalize on target-hardware computational supply without abdicating thei[r time](#page-88-3) to understanding yet another concept or struggling to fix new bugs. Our approach relies on the straightforwardness of dynamic parallelism whilst its underlying implementation is founded on the rather user-unfriendly warp synchronous programming. Let us now go quickly over the building blocks for composing CREV, and then discuss why CREV is useful and on which context it stands as a better solution than works previously proposed in the literature. To assist us in grasping each of the challenges counterposed by our solution, we built a toy example of application for crev, depicted in Figure 2.1.

Everywhere Blocks. One of the concerns [tha](#page-40-0)t arises from vector-based programming is the usage of SIMD within pontentially divergent regions, which is often the case in multithreaded programs. SIMD kernels require all threads within a warp to be enabled, in other words, the control flow must be uniform. Since divergence is one of the main characteristics [of a s](#page-88-0)ystem orchestrating a set of control flow independent threads, there must be a way of c[utting](#page-88-0) through a divergent region and guaranteeing, at least temporarily, the whole warp to be active. Analyzing function toy from Figure 2.1, the conditional establish a control divergence by halving the threads into odd- and even-indexed sets  $-$  the latter being deactivated upon calling return. The subsequent lines of code must all be in compliance with such missing-threads, i.e., they may [not](#page-40-0) call SIMD functions. If we then try to execute the call to *simd reset*, unless originally the programmer's intention, the result would be wrong, as such function depends on having all threads active to reset a vector to 0 valued entries.

[In ou](#page-88-0)r toy example, we simply create a mock condition to enforce divergence, but in the latter sections we show a series of examples in which such dillema may appear. Furthermore, there are also publicly available cases in which one may get entangled amid divergent threads but also need control flow uniformity to call SIMD procedures [NVIDIA, 2016]. The problem of expressing nested SIMD loops in multithread style is not new. Some data-parallel programming languages for SIMD computers in the 80's and 90's allow to re-enable temporarily dormant threads. T[he C\\*](#page-88-0) language [R[ose and Steele,](#page-93-4) 1987], the Maspar Programming Lan[guage](#page-88-0) [MasPar, 1992], and the POMPC language [Hoogvorst et al., 1991] incorporate a control fl[ow cons](#page-88-0)truct named either everywhere or all to this end. We have re-used these instructions to implemen[t CREV. However, th](#page-94-0)ese are low-level primitives: they ar[e not program](#page-92-2)mer-friendly, nor have any [interface with functio](#page-91-4)n calls. Using **everywhere** directly is difficult, as this abstraction has no knowledge nor control over the state of dormant threads. CREV, on the contrary, is as easy to use as dynamic parallelism. It manages register saves and restores automatically, relieving the programmer from this task.

Warp-level convergence guarantees. Previous work enforce guarantees on where threads converge after control divergences to make warp-synchronous programming safer. For instance, Pharr *et al.* have proposed the *maximal convergence* guarantee [Pharr and Mark, 2012], and Gaster has proposed a divergence-aware execution model for OpenCL [Gaster, 2014]. CREV goes further by actually *enforcing* convergence at arbitrary program points, allowing warp-synchronous functions to be called from [divergent sections. T](#page-93-5)o the best of our knowledge, this is the first attempt to provide developers [with such poss](#page-91-5)ibility. Considering our toy example from figure 2.1, we simply need to replace the loop with the invocation of simd\_reset by a call to this function using the crev directive. Notice the index variable to the matrix data, which was the induction variable *i*, now has been replaced by the programIndex. [The](#page-40-0) result is a *varying* pointer, with one address from data per thread within warp. To simplify, we assume the outer dimension of the matrix to equal the number of threads from the warp, but to turn the procedure generic, all that is needed is to make a loop with increment step equal to the warp size.

**Grid-level Dynamic Parallelism.** Much effort has been spent to reduce the overhead of dynamic parallelism. Alternatives to CUDA Dynamic Parallelism

```
export void toy (uniform int * uniform data [], uniform int length) {
    if (programIndex \% 2 = 0) return;
    crev simd reset (data [programIndex], length);
}
```
Figure 2.2. Application of the crev directive within a divergent region.

<span id="page-42-0"></span>such as DTBL [Wang et al., 2015], Free Launch [Chen and Shen, 2015] and La-Perm [Wang et al., 2016] reduce sub-kernel launch overhead or improve cache locality. By relying on global schedulers, they allow load-balancing between GPU stream multiprocessors. [We are not compe](#page-94-1)ting with these eff[orts, because CREV](#page-90-1) is not an alterna[tive to dynamic p](#page-95-2)arallelism. CREV is a static code transformation with no dynamic scheduling; hence, it does not create extra parallelism. In other words, we move work to threads that are already in flight, instead of spawning new threads. The main benefit of CREV, when compared to these previous work comes in terms of programmability and efficiency: by supporting composability of multi-thread and SIMD code, we give developers the chance to benefit from efficient warp-synchronous idioms without neither having to deal with primitives like shuffle, vote and population count, nor having to worry about saving the context of threads. Again, considering [our ex](#page-88-0)ample, the main goal of our approach is to provide an easy-to-write solution for mixing SIMD and SIMT, while also conveying good performance. Given our sample application of crev, depicted by Figure 2.2, we seem to achieve simplicity; in Section 6, we show we get not too far behind w.r.t. performance.

Thread-level divergence aware [op](#page-42-0)timizations. Compilers may [re](#page-76-0)order computations across loop iterations within each thread to mitigate branch divergence [Coutinho et al., 2011, Han and Abdelrahman, 2013, Novak, 2015, Khorasani et al., 2015]. However, each thread performs the same set of tasks as in the original version, so divergences induced by load unbalance between threads of a warp remains an issue. [CREV is a way to deal](#page-90-2) [with irregular programs whos](#page-91-6)e [performance](#page-93-6) [divergences hurt. How](#page-92-3)ever, CREV is not an optimization implemented by the compiler: programmers must adapt algorithms to use this construct. CREV deals well with divergences because it lets developers balance workload between threads in flight. In other words, it changes the loop structure by distributing iterations across different threads.

Conclusion. This chapter has introduced the basic notions around function re-vectorization via an example. This example gave us the opportunity to provide some insight on the syntax and the semantics of the new abstraction that we propose. In particular, it made it clear that it is still hard to combine programmability and efficiency in the SIMD world. In the next chapter we start to explain the details around the implementation of crev. In particular, we define its semantics and syntax more formally.

# <span id="page-44-1"></span>Chapter 3

# **Overview**

The goal of this section is to explain Warp-Synchronous Programming, Dynamic Parallelism (DP), and our notion of *Call Re-Vectorization* (CREV). To this end, we shall use Algorithm 1 as an example. This program receives a book  $b_i$ , plus a pattern  $p$ . It then copies out all the lines  $l \in b_i$  that match p. Pattern matching is performed by memcmp, and memory copying is done by memcpy. The book is represented as a matrix of char[ac](#page-44-0)ters; thus, each of its lines, and also the pattern *p*, is a vector of up to *N* characters. Algorithm 1 runs in parallel:  $t_{id}$  is a thread identifier. Hence, each thread is in charge of matching a line  $l$  in  $b_i$  against  $p$ . In case the match is positive, this thread must copy *l* to an output matrix  $b<sub>o</sub>$ . For clarity, we assume a single warp in this example, although th[e t](#page-44-0)echniques we described can be applied independently to multiple warps. The number of threads that run simultaneously in Algorithm 1 is *W*, the warp width.

<span id="page-44-0"></span>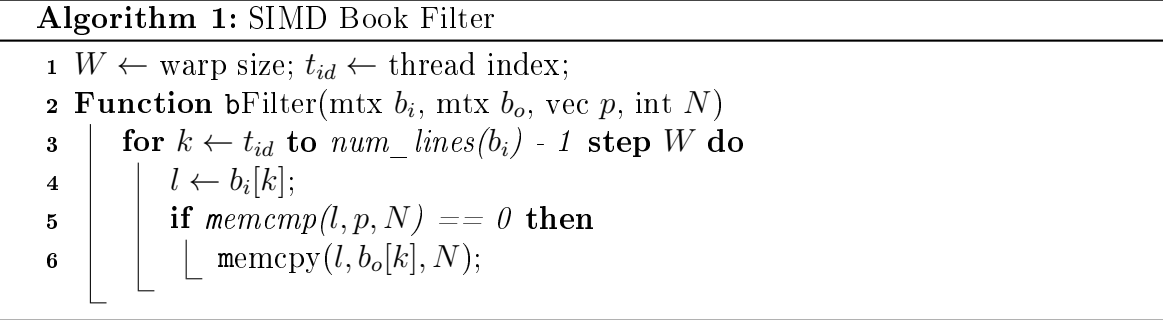

A naive multi-thread implementation of memcpy iterates sequentially over the arrays within each thread. This implementation is highly inefficient due to branch and memory divergence. Branch divergence occurs if the number of iterations *N* differs across threads. Threads with few iteration would finish the loop earlier and wait for threads with more iterations in order to restore convergence at the end of the loop.

Memory divergence also happens as threads within a warp access data in unrelated locations. Such accesses, referred to as *uncoalesced* in the CUDA literature or as gather/scatter on SIMD platforms, are bandwidth-inefficient compared to accesses to consecutive elements.

## 3.1 Warp Synchronous Programming

It is possible to write function memcpy in a way that distributes operations on contiguous elements across consecutive threads. Algorithm 2 does it. Function memcpy\_shfl is aware of the SIMD nature of a warp. Variables are stored as vectors, having each position belonging to a specific thread. Instruction  $\text{shfl}(v, i)$  allows thread  $t_{id}$  to read the value stored in variable  $v$ , but in the register s[pa](#page-45-0)ce of thread  $i$ . This implementation give us an efficient way to copy data between arrays, as copies are distributed evenly between threads, removing most of the branch divergence. Memory divergence is also eliminated as threads of a warp access consecutive elements at each iteration of the loop on line 7.

Nevertheless, this function has an important limitation: it requires all threads in the warp to [be](#page-45-1) active. It cannot safely be called from a point that has potential branch divergence. Indeed, the loop on line 7 would skip elements if some threads were inactive. To support calls to memcpy shfl within divergent regions, we need a way to re-activate threads and put them to work on the copy loop. In addition, the warp-synchronous programming construct is [m](#page-45-1)ore complex and error-prone than the naive implementation.

<span id="page-45-1"></span><span id="page-45-0"></span>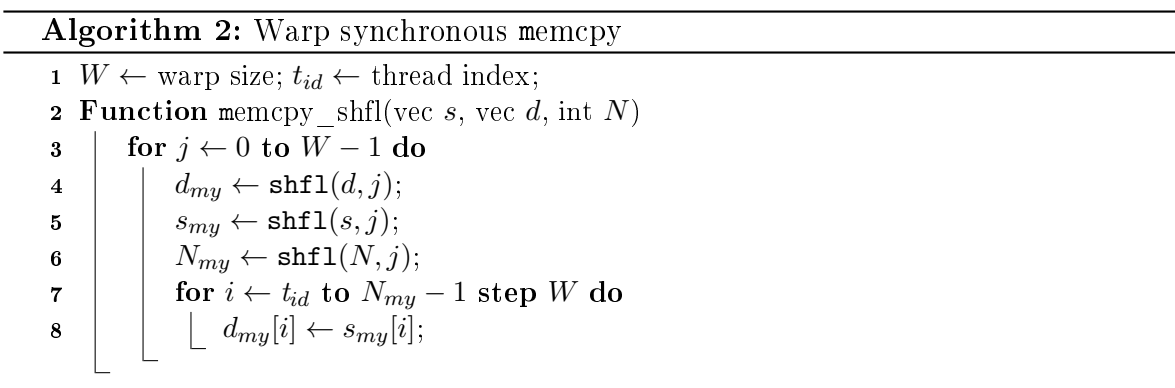

### 3.2 Dynamic Parallelism in CUDA

In NVIDIA's CUDA and OpenCL 2.0, dynamic parallelism (DP) is the ability to invoke a new kernel  $K_2$  from within a kernel  $K_1$  [Wang and Yalamanchili, 2014]. In this case, programmers may request a large number of threads, i.e., multiple new warps in multiple thread blocks. As the inner  $K_2$  is a new kernel, all its threads are active upon entry, regardless of branch divergence in *K*1. Algorithm 3 [shows an imple](#page-95-3)mentation of memcpy that we could invoke from Algorithm 1 using dynamic parallelism. This algorithm splits, among all the threads in a warp, the work of copying vector *s* to vector *d*. Its main advantage is simplicity; its disadvanta[ge](#page-46-0) is efficiency.

<span id="page-46-0"></span>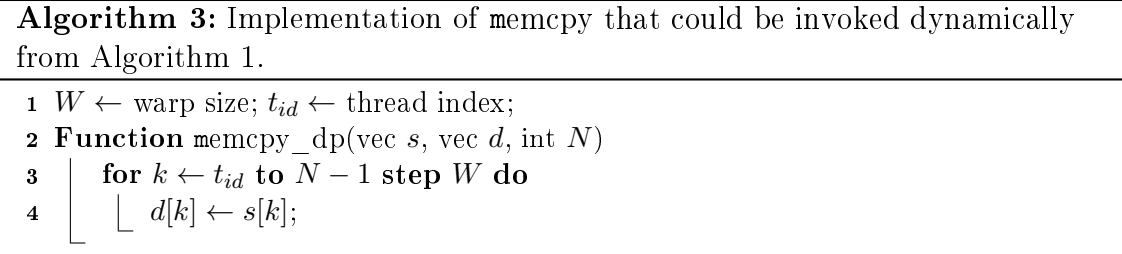

Wang *et al.* demonstrate that the overhead of a new kernel launch can be as high as one millisecond [Wang and Yalamanchili, 2014]. The new kernel must be scheduled and wait until there are resources available for its execution. Then, the requested number of warps and memory blocks must be allocated before execution starts. For large workloads, t[he overhead of launching a nest](#page-95-3)ed kernel is paid off by the massive data parallelism available in the GPU [DiMarco and Taufer, 2013]. However, for small tasks, this extra cost might degrade performance.

# 3.3 Call Re-Vectorizat[ion](#page-91-7)

Introducing an inner dimension of parallelism is desirable to implement irregular algorithms such as graph traversal and recursive sorting. Unfortunately, current abstractions based on warp-synchronous programming or Dynamic Parallelism either compromise efficiency or programmability. To solve this conundrum, we introduce Call Re-Vectorization (CREV), a new programming idiom. Syntactically, CREV is akin to CUDA's dynamic parallelism. Semantically, it avoids the cost of scheduling new kernels.

CREV revisits the concept of everywhere (also known as all or unmasked) blocks to temporarily re-enable inactive threads within divergent regions. Such construction was available in programming languages for SIMD machines, such as Algorithm 4: SIMD Book Filter using CREV 1 *W* ← warp size;  $t_{id}$  ← thread index; **2 Function** bFilter(mtx  $b_i$ , mtx  $b_o$ , vec  $p$ , int  $N$ ) 3 for  $k \leftarrow t_{id}$  [to](#page-88-0) num lines(*b*<sub>*i*</sub>)-1 step *W* do  $l \leftarrow b_i[k];$  $\mathfrak{b}$  | if memcmp $(l, p, N) = 0$  then 6 crev memcpy\_crev $(l, b_o[k], N)$ ; <sup>7</sup> Function memcpy\_crev(vec *s*, vec *d*, int *N*) 8  $\vert$  for  $k \leftarrow t_{id}$  to  $N-1$  step  $W$  do  $\mathbf{g} \quad | \quad d[k] \leftarrow s[k];$ 

<span id="page-47-1"></span> $C^*$  [Rose and Steele, 1987], MPL (*MasPar Programming Language*) [MasPar, 1992] or POMPC [Hoogvorst et al., 1991] in the late 1980s and early 1990s, and has made a recent comeback in ISPC [Pharr and Mark, 2012]. In these languages, an everywhere bloc[k is executed by every](#page-94-0) processing element, regardless of its diver[gent state. At](#page-92-2) the end of th[at block, threads are se](#page-91-4)nt back to their original state.

<span id="page-47-0"></span>The every[where](#page-88-2) [block is a low-level con](#page-93-5)struct to support the implementation of CREV; however, programmers do not deal with it directly  $-$  this is the task of the code generator. Algorithm 4 shows how Algorithm 1 looks like, once implemented using CREV. Programmers use the crev keyword at line 6 to re-vectorize functions. CREV maintains a stack of thread states to track execution contexts, thus supporting nested calls of r-functions. [In](#page-47-0) terms of performance[,](#page-44-0) a call to a function using the crev directive is equivalent to a regular function call u[nli](#page-47-1)ke the implementation of dynamic parallelism in CUDA, for instance. Thus, we favour the use of CREV for fine grain nested parallelism. Section 4 will explain the nitty-gritties behind the CREV directive.

# Chapter 4

# Semantics of CREV

This chapter presents the semantics of Call Re-Vectorization. First, in Section 4.1, we informally state key features of CREV. In Section 4.2, we introduce  $\mu$ -SIMD, a low-level programming language with a set of primitives that lets us implement CREV. In Section 4.3, we show how to implement the crev high-level construct u[sing](#page-48-0) the building blocks available in  $\mu$ -SIMD. Finally, in Secti[on](#page-50-0) 4.4, we use our se[mantics](#page-88-0) to state some properties of CREV. Before we dive into these details, Example 4.0.1 arms the reader wi[th s](#page-53-0)ome intuition on how CREV works.

Example 4.0.1 A function is called with the crev prefix to indicate that every thread, whether enabled or disabled, should execute the function. We address as r-functions the procedures targeted by our crev directive. Every thread should execute the r-function multiple times if multiple enabled threads in the warp call it. For instance, if the warp size is 32 and 7 threads are enabled when the program flow hits line 6 in Algorithm 4, all 32 threads execute memcmp\_crev  $\gamma$  times. In each case, the 32 threads temporarily take on the local state of the active thread that they are helping. Once done, these workers all get their local state restored.

# 4.1 The Cornerstones of CREV

<span id="page-48-0"></span>CREV is defined as follows: for each active thread that reaches a call tagged with  $crev$ , we execute the target function once, forwarding global parameters (scalars) and extracting private ones per active thread (vectors). This principle of Call Re-Vectorization lays on three pillars: thread re-activation, SIMD function call and data distribution.

Thread Re-Activation. CREV does not lead to the creation of new threads. A function invoked via a CREV call is executed by every thread of the running warp, regardless of the state of such threads (active or not). As mentioned in Section 3, a thread might be inactive due to divergences. There is, however, a means of temporarily re-enabling threads, which is the functionaly conveyed by an everywhere block. We capitalize on this construct in order to implement our crev extension, thus re-activa[ti](#page-44-1)ng dormant threads to perform work.

Given a warp, its former state, i.e., the former state of its threads, is saved into the context stack, used for divergence management. The context stack basically has to store bit masks for keeping track of the state of each thread within its associated warp. On software-based context stack implementations, such as used on AMD GPUs and Intel AVX-512 platforms, this operation is performed entirely in software. For platforms with hardware-based context stack implementations, like NVIDIA GPUs, it requires a new machine instruction to allow software manipulation of the context stack.

**SIMD Function Call.** Multi-thread  $(MT)$  and SIMD languages have different definitions of function calls. In an MT setting, a function call is only performed by active threads, and upon processing instructions, only register lanes that correspond to active [thread](#page-88-0)s are saved. The other threads are guarant[eed to](#page-88-0) stay inactive during execution of the function, thus requiring no context save. Although each thread conceptually has its own private call stack, the call stacks of a warp are typically synchronized, both for performance reasons and to allow the sharing of a single scalar stack pointer for a warp. Implementations of SIMD languages, on the other hand, save whole vector registers on function calls, keeping one stack pointer per warp.

Unlike regular MT functions, procedures invoked with the **crev** directive (r-functions) follow an SIMD applica[tion bi](#page-88-0)nary interface. This ensures that all registers in-use are saved before being overwritten inside the function, including lanes of threads that were inactive. Because **crev** does not create new threads, the cost associated to our construct is equ[ivalent](#page-88-0) to that of a context switch resultant of invoking a new function.

**Data Distribution.** Upon entrance at **crev** call, the execution flow issues a series of light-weight data serializations, one per formerly active thread within the running warp. The serialization consists in loading data, once local to each thread, into global variables, accessible to all threads within the warp. The goal here is to allow the target r-function to receive its input arguments, and also ensure all threads to have access to such data.

<span id="page-50-1"></span>

| branch if zero                     | bz $v, l$                      |
|------------------------------------|--------------------------------|
| unconditional branch               | $\mathop{\rm imp} l$           |
| branch if thread previously active | $\text{imp}$ mask $t_{id}$ , l |
| write to shared memory             | $\uparrow v_x = v$             |
| read from shared memory            | $v = \downarrow v_x$           |
| binary operations                  | $v_1 = o_1 \oplus o_2$         |
|                                    | $v = o$                        |
| shuffle data between lanes         | $\text{shfl}(v, v_{lane})$     |
| synchronization barrier            | sync                           |
| halt the machine                   | stop                           |
| begin everywhere block             | everywhere                     |
| end everywhere block               | end everywhere                 |

Figure 4.1. *µ*-SIMD instruction set. Operands (*o*) can be either variables or integer constants.

Once each form[erly ac](#page-88-0)tive warp thread is serialized to have a full warp operate on its data, the r-function can be correctly invoked. Revisiting our warp-synchronous memcpy example (Algorithm 2), the local data serialization requires extracting and broadcasting each thread's register lane. More specifically, all variables that were local to each thread, but that are used as input argument to the r-function, must be serialized and broadcast. Da[ta](#page-45-0) distribution will be later covered with more detail in Algorithm 5.

### 4.2 [Lo](#page-55-0)w-Level Semantics

<span id="page-50-0"></span>We formalize the notion of Call Re-Vectorization on top of a core language, *µ*-SIMD. This language provides the low-level constructs necessary to implement crev and thus invoke r-functions. Most of the syntax of  $\mu$ -SIMD comes from Sampaioet al. [Sampaio et al., 2013], who, in turn, have reused ideas from Bougé et al. [\[Bo](#page-88-0)ugé and Levaire, 1992] and Farrell et al. [Farrell and Kieronska, 1996]. A *µ*SIMD program is a sequence of instructions indexed by a [pc. Fi](#page-88-0)gure 4.1 shows  $\mu$ -SIMD's sy[ntax.](#page-94-2)

[Opera](#page-88-0)tional Semantics. The state *M* of a program is a tuple (Θ*, β,* Σ*,* [Π](#page-50-1)*,*Λ*, P, pc*), as described in Figure 4.2. Threads are uniquely identified by a natural *tid*, having a local memory  $\beta[t_{id}]$ , and sharing a global memory  $\Sigma$ . Memory is vectorized, thus, a local address *v* denotes a vector of variables  $v \in \beta[t_{id}]$ ; hence, each thread sees its private version of *v*.

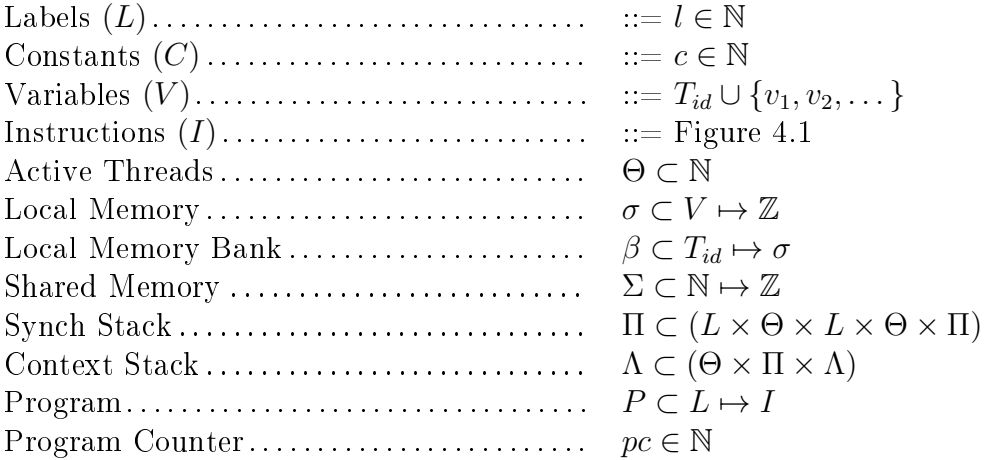

**Figure 4.2.** The state of  $\mu$ -SIMD machine is a septuple  $M(\Theta, \beta, \Sigma, \Pi, \Lambda, P, pc)$ . Θ is the set of active threads. A thread *t ∈* Θ has a local memory *σ*, accessible through a memory bank *β*. Threads communicate through shared memory  $\Sigma$ . The stack Π tracks control flow divergences. A key component of Call Re-Vectorization is the thread stack  $\Lambda$ [. T](#page-88-0)he program counter, pc, keeps track of the next instruction  $\iota \in P$  to be executed. The program P is a linear sequence of instructions. Although it never changes, we include it as state for convenience.

split
$$
(\Theta, \beta, v) = (\Theta_0, \Theta_n)
$$
 where  
\n $\Theta_0 = \{t \mid t \in \Theta \text{ and } \beta[t] = \sigma_t \text{ and } \sigma_t[v] = 0\}$   
\n $\Theta_n = \{t \mid t \in \Theta \text{ and } \beta[t] = \sigma_t \text{ and } \sigma_t[v] \neq 0\}$ 

 $\text{push}([], \Theta_n, pc, l) = [(pc,[], l, \Theta_n)]$  $\text{push}((pc',[], l', \Theta'_n) : \Pi, \Theta_n, pc, l) = \Pi' \text{ if } pc \neq pc'$  $\mathbf{w} = (\mathbf{p}^{\prime}, \mathbf{p}^{\prime}, \mathbf{p}^{\prime}) : (\mathbf{p}^{\prime}, \mathbf{p}^{\prime}, \mathbf{p}^{\prime}) : \Pi$  $\text{push}((pc,[],l, \Theta'_n) : \Pi, \Theta_n, pc, l) = (pc,[],l, \Theta_n \cup \Theta'_n) : \Pi$ 

<span id="page-51-0"></span>Figure 4.3. Auxiliar functions used to define *µ*-SIMD. split is a filter, dividing threads into two divergent sets  $(\Theta_0$  and  $\Theta_n)$ . Auxiliary function push updates the synchronization stack Π due to control flow divergences.

To formalize the semantics of  $\mu$ -SIMD, we use the auxiliary functions shown in Figure 4.3. The semantics of  $\mu$ -SIMD is given by Figures 4.4 and 4.5. The former shows the behavior of instructions that change the program's control flow; the latter shows the behavior of logic and arit[hmetic](#page-88-0) instructions. The result of executing a control [flo](#page-51-0)w instruction is a triple  $(\Theta, \beta, \Sigma)$ . The interface [be](#page-53-1)twee[n Fi](#page-54-0)gure 4.4 and Figure 4.5 is performed by Rules It and Tl. The result of executing an arithmetic or logic instruction is a pair  $(\beta, \Sigma)$ , i.e., they only update the program memory.

The semantics of control flow divergences. To simulate the effect of divergences,  $\mu$ -SIMD has a stack  $\Pi$ . Each element in  $\Pi$  is a tuple  $(l_{id}, \Theta_{done}, l_{next}, \Theta_{todo})$ , which indicates the point where divergent threads must re-converge. A new tuple is pushed onto Π due to a conditional branch, located at *lid*, that has caused a divergence, as d[escribed](#page-88-0) by Rules BT, BF and BD, in Figure 4.4.  $\Theta_{done}$  is the set of threads that have reached the synchronization point. Θ*todo* is the set of threads waiting to execute. These threads, once active, will resume execution at label *lnext*. The stack is popped by instructions sync, whose behavior is given b[y Ru](#page-53-1)les Ss and Sp.

The Thread Stack. To implement CREV, we have added a thread stack Λ to *µ*-SIMD. This stack is fundamental to the implementation of everywhere blocks.  $\Lambda$ holds pairs (Θ*,* Π). Figure 4.4 shows that instructions everywhere (Rule Eb) push elements onto  $\Lambda$ , and instructions end everywhere (Rule EE) pop it. The first ele[ment i](#page-88-0)n this tuple is the set of threads active immediately before the execution of an everywhere block. The sec[ond](#page-53-1) element is the divergence stack, also in the state before the execution of the last everywhere block traversed by the program flow. In Rule EB (Fig. 4.4),  $\Theta_{all}$  represents all the threads available in a warp. The thread stack lets us represent an unbounded number of different thread contexts; hence, programs might contain an arbitrary number of nested everywhere blocks. After executing the instruction [end](#page-53-1)\_everywhere, threads previously inactive will go back into sleeping mode. In other words, after end everywhere, the pair  $(\Theta, \Pi)$  at the top of  $\Lambda$  is popped, and the diverging configuration  $\Pi$  becomes part of the current state of threads. If necessary to check if a thread is active due to an **everywhere** block, then  $\mu$ -SIMD provides a conditinal jmp\_mask. The statement  $\int jmp\_mask(t_{id}, l)$  will divert execution to *l* if  $t_{id}$  is active in the mask at  $\Lambda$ 's top. Example 4.2.1 illustrates the behavior of these instructions.

<span id="page-52-0"></span>**Example 4.2.1** Figure 4.6 shows a program w[ritten](#page-52-0) in  $\mu$ -SIMD. We assume  $|\Theta_{all}|$  = 4. This program increments a 4 *×* 4 matrix; however, line *i* is incremented only if  $\Sigma[t_{id}] = 0$ . The figure shows the initial state of the shared  $(\Sigma)$  and local memory of each thread  $(\sigma)$ . The in[itia](#page-55-1)l state of the variables in the [local m](#page-88-0)emory is immaterial for this example. Figure 4.7 shows a trace of the execution of the program, given its initial state. Only threads  $t_{id} = 0$  and  $t_{id} = 3$  will enter the **everywhere** section, because  $\Sigma[0] = \Sigma[3] = 0$ . Nevertheless, all the four threads will execute the commands within that block. Instru[ction](#page-56-0)  $v3 = \text{shfl}(v2, v8)$  lets each thread read into v3 the value of v2 seen by thread v8.

(SP)  
\n
$$
\frac{P[pc] = stop}{(\Theta, \beta, \Sigma, \emptyset, \Lambda, P, pc) \to (\Theta, \beta, \Sigma)}
$$

$$
(JP)
$$
\n
$$
\frac{P[pc] = jmp \ l \quad (\Theta, \beta, \Sigma, \Pi, \Lambda, P, l) \to (\Theta', \beta', \Sigma')}
$$
\n
$$
(\Theta, \beta, \Sigma, \Pi, \Lambda, P, pc) \to (\Theta', \beta', \Sigma')
$$

$$
P[pc] = \mathbf{b}z \ v, l \quad \mathbf{split}(\Theta, \beta, v) = (\Theta, \emptyset) \quad \mathbf{push}(\Pi, \emptyset, pc, l) = \Pi'
$$

$$
(\Theta, \beta, \Sigma, \Pi', \Lambda, P, l) \rightarrow (\Theta', \beta', \Sigma')
$$

$$
(\Theta, \beta, \Sigma, \Pi, \Lambda, P, pc) \rightarrow (\Theta', \beta', \Sigma')
$$

$$
P[pc] = \mathbf{b}z \ v, l
$$
\n
$$
(BF) \qquad \frac{\mathbf{split}(\Theta, \beta, v) = (\emptyset, \Theta) \qquad \mathbf{push}(\Pi, \emptyset, pc, l) = \Pi' \qquad (\Theta, \beta, \Sigma, \Pi', \Lambda, P, pc + 1) \to (\Theta', \beta', \Sigma')}{(\Theta, \beta, \Sigma, \Pi, \Lambda, P, pc) \to (\Theta', \beta', \Sigma')}
$$

$$
P[pc] = \text{b}z \ v, l \quad \text{split}(\Theta, \beta, v) = (\Theta_0, \Theta_n)
$$
  
(B<sub>D</sub>)  

$$
\frac{pc' = pc + 1 \quad \text{push}(\Pi, \Theta_n, pc, l) = \Pi' \quad (\Theta_0, \beta, \Sigma, \Pi', \Lambda, P, pc') \rightarrow (\Theta', \beta', \Sigma')}
$$

$$
(\Theta, \beta, \Sigma, \Pi, \Lambda, P, pc) \rightarrow (\Theta', \beta', \Sigma')
$$

$$
P[pc] = \underline{j} \, m p\_mask \, T_{id}, l \qquad T_{id} \in \Theta'
$$
\n
$$
\frac{(\Theta, \beta, \Sigma, \Pi, (\Theta', \Pi') : \Lambda, P, l) \to (\Theta'', \beta', \Sigma')}{(\Theta, \beta, \Sigma, \Pi, (\Theta', \Pi') : \Lambda, P, pc) \to (\Theta'', \beta', \Sigma')}
$$

$$
P[pc] = \text{j}mp\_mask\ T_{id}, l \qquad T_{id} \notin \Theta'
$$
\n
$$
\frac{(\Theta, \beta, \Sigma, \Pi, (\Theta', \Pi') : \Lambda, P, pc + 1) \to (\Theta'', \beta', \Sigma')}{(\Theta, \beta, \Sigma, \Pi, (\Theta', \Pi') : \Lambda, P, pc) \to (\Theta'', \beta', \Sigma')}
$$

(Ss) 
$$
\frac{P[pc] = sync \quad \Theta_n \neq \emptyset \quad (\Theta_n, \beta, \Sigma, (pc', \Theta_0, l, \emptyset) : \Pi, \Lambda, P, l) \rightarrow (\Theta', \beta', \Sigma')}{(\Theta, \beta, \Sigma, (pc', \emptyset, l, \Theta_n) : \Pi, \Lambda, P, pc) \rightarrow (\Theta', \beta', \Sigma')}
$$

(SI) 
$$
\frac{P[pc] = sync \t pc' = pc + 1 \t (\Theta_n, \beta, \Sigma, (\_, \emptyset, \_, \Theta_0) : \Pi, \Lambda, P, pc') \to (\Theta', \beta', \Sigma')}{(\Theta_0 \cup \Theta_n, \beta, \Sigma, \Pi, \Lambda, P, pc) \to (\Theta', \beta', \Sigma')}
$$

(EB)  
\n
$$
\frac{P[pc] = \text{everywhere} \quad (\Theta_{all}, \beta, \Sigma, \emptyset, (\Theta, \Pi) : \Lambda, P, pc + 1) \to (\Theta', \beta', \Sigma')}{(\Theta, \beta, \Sigma, \Pi, \Lambda, P, pc) \to (\Theta', \beta', \Sigma')}
$$

(EE)  
\n
$$
\frac{P[pc] = \text{end\_everywhere} \qquad (\Theta, \beta, \Sigma, \Pi, \Lambda, P, pc + 1) \rightarrow (\Theta', \beta', \Sigma')
$$
\n
$$
(\_, \beta, \Sigma, \emptyset, (\Theta, \Pi) : \Lambda, P, pc) \rightarrow (\Theta', \beta', \Sigma')
$$

$$
P[pc] = \iota \qquad \iota \neq \text{Control Flow Instruction}
$$
  
(Ir) 
$$
\frac{(\Theta, \beta, \Sigma, \Theta_{mask}, \iota) \rightarrow (\beta', \Sigma') \qquad pc' = pc + 1 \qquad (\Theta, \beta', \Sigma', \Pi, (\Theta_{mask}, \Pi') : \Lambda, pc') \rightarrow (\Theta', \beta'', \Sigma'')}{(\Theta, \beta, \Sigma, \Pi, (\Theta_{mask}, \Pi') : \Lambda, P, pc) \rightarrow (\Theta', \beta'', \Sigma'')}
$$

Figure 4.4. Semantics of  $\mu$ -SIMD's control flow instructions.

# <span id="page-53-1"></span>4.3 High-Level Semanti[cs](#page-88-0)

<span id="page-53-0"></span>The  $\mu$ -SIMD assembly gives us the primitive building blocks to implement CREV in higher-level languages. As a proof of concept, we have implemented CREV onto ISPC,

(TL)  
\n
$$
\frac{\Sigma(v) = c}{\Sigma \vdash v = c} \quad (\text{Mr}) \quad t, \beta \vdash t_{id} = t \quad (\text{Mv}) \quad \frac{\beta[t] = \sigma_t \quad \sigma_t(v) = c}{t, \beta \vdash v = c}
$$
\n(TL)  
\n
$$
\frac{(t, \beta, \Sigma, \Theta_{mask}, \iota) \rightarrow (\sigma_t, \Sigma') \quad (\Theta, \beta \setminus [\beta[t] \mapsto \sigma_t], \Sigma', \Theta_{mask}, \iota) \rightarrow (\beta'', \Sigma'')}{(\{t\} \cup \Theta, \beta, \Sigma, \Theta_{mask}, \iota) \rightarrow (\beta'', \Sigma'')}
$$

(BP) 
$$
\frac{t, \beta \vdash v_2 = c_2 \qquad t, \beta \vdash v_3 = c_3 \qquad \beta[t] = \sigma_t \qquad c_1 = c_2 \oplus c_3}{(t, \beta, \Sigma, \_, v_1 = v_2 \oplus v_3) \rightarrow (\sigma_t \setminus [v_1 \mapsto c_1], \Sigma)}
$$

$$
\begin{array}{lll} \n\text{(S1)} & \frac{t, \beta \vdash v_1 = c_1 \qquad t, \beta \vdash v_{lane} = c_{lane} \qquad \beta[t] = \sigma_t \qquad c_{lane} \notin \Theta_{mask} \\ \n\qquad \qquad (t, \beta, \Sigma, \Theta_{mask}, \text{shfl}(v_1, v_{lane})) \rightarrow (\sigma_t \setminus [v_1 \mapsto \_], \Sigma) \n\end{array}
$$

$$
(Sv) \qquad \frac{t, \beta \vdash v_{lane} = c_{lane}}{t, \beta \vdash v_{lane}} = \frac{\beta[t] = \sigma_t}{(t, \beta, \Sigma, \Theta_{mask}, \text{shfl}(v_1, v_{lane}))} \rightarrow (\sigma_t \setminus [v_1 \mapsto c_2], \Sigma)
$$

(CT)  

$$
\frac{\beta[t] = \sigma_t}{(t, \beta, \Sigma, \_, v = c) \rightarrow (\sigma_t \setminus [v \mapsto c], \Sigma)}
$$

$$
(LD) \qquad \frac{t, \beta \vdash v_x = c_x \qquad \beta[t] = \sigma_t \qquad \Sigma \vdash c_x = c}{(t, \beta, \Sigma, \_, v = \downarrow v_x) \rightarrow (\sigma_t \setminus [v \mapsto c], \Sigma)}
$$

$$
\begin{array}{lll} (As) & t, \beta \vdash v' = c & \beta[t] = \sigma_t \\ & \overline{(t, \beta, \Sigma, \_, v = v') \rightarrow (\sigma_t \setminus [v \mapsto c], \Sigma)} \end{array}
$$

$$
\begin{aligned}\n(t, \beta \vdash v_x = c_x \qquad t, \beta \vdash v = c\beta[t] = \sigma_t \\
(t, \beta, \Sigma, \_, \uparrow v_x = v) \rightarrow (\sigma_t, \Sigma \setminus [c_x \mapsto c])\n\end{aligned}
$$

<span id="page-54-0"></span>Figure 4.5. Semantics of arithmetic, logic and data-related instructions. Rule TL loops over every thread  $t \in \Theta$ , and for each one of them, executes instruction *ι*. No assumption can be made on the order in which instructions run.

using instructions of ISPC that are equivalent to those seen in  $\mu$ -SIMD. By focusing on an abstract notation,  $\mu$ -SIMD, instead of on a concrete language, such as ISPC, we claim generality: CREV can be implemented in any environment that supports our notions of **everywhere** [and](#page-88-2) shuffle. In this section we show how to [implem](#page-88-0)ent the **crev** modifier, which marks a fu[nction](#page-88-0) call as an r-function. For simplicity, our hig[h-leve](#page-88-2)l language provides only syntax to declare and invoke functions. A function declaration consists of a *name f*, plus a list of *formal parameters*, e.g.:  $f(T \, p_1, \ldots, T \, p_n)$ . We let *T* denote a *type modifier*, which can be either *uniform* or *varying*. We have borrowed this notation from ISPC. Other programming languages have different ways to express these modifiers. For instance, in CUDA we have shared and global allocation filling the role of ISPC's uniform variables.

Figure 4.8 s[hows t](#page-88-2)he code that we produce for a r-function call  $f(a_1, \ldots, a_n)$ ,

|      | <b>Instructions</b>        |                | <b>Shared Memory</b>     |              |              |                 |  |  |
|------|----------------------------|----------------|--------------------------|--------------|--------------|-----------------|--|--|
|      | $v0 = \pm id$              | Address        | 0                        |              | 2            | 3               |  |  |
|      | $v1 = (v0 == 0)$           | Contents       | $\Omega$                 | $\mathbf{1}$ | $\mathbf{1}$ | $\Omega$        |  |  |
|      | bz v1, Done                | <b>Address</b> | 4                        | 5            | 6            |                 |  |  |
|      | $v2 = 4 * (tid + 1)$       | Contents       | 2                        | $\mathbf{1}$ | 3            | $\overline{4}$  |  |  |
|      | everywhere                 | Address        | 8                        | 9            | 10           | 11              |  |  |
|      | $v8 = 0$                   | Contents       | 1                        | 5            | 6            |                 |  |  |
| Loop | jmp mask v8, Call          | Address        | 12                       | 13           | 14           | $\overline{15}$ |  |  |
|      | imp Next                   | Contents       | $\overline{\phantom{0}}$ | 3            | $\mathbf{1}$ | 7               |  |  |
| Call | $v3 = \text{shfl}(v2, v8)$ | <b>Address</b> | 16                       | 17           | 18           | 19              |  |  |
|      | $v4 = v3 + tid$            | Contents       | 1                        | 3            | 4            | $\mathbf 0$     |  |  |
|      | $v5 = \lfloor v4 \rfloor$  |                |                          |              |              |                 |  |  |
|      | $v6 = v5 + 1$              |                |                          |              |              |                 |  |  |
|      | $\uparrow$ v4 = v6         |                | <b>Private Memory</b>    |              |              |                 |  |  |
|      | Next $v8 = v8 + 1$         | Address Iv0    |                          | v1           | ν2           | v3              |  |  |
|      | $v7 = (v8 == 4)$           | Contents l     | $\ast$                   | $\ast$       | $\ast$       | $\ast$          |  |  |
|      | bz v7, Loop                | Address Iv4    |                          | v5           | v6           | v7              |  |  |
|      | end everywhere             | Contents l     | $\ast$                   | $\ast$       | $\ast$       | $\ast$          |  |  |
|      | $\uparrow$ tid = 1         | Address Iv8    |                          |              |              |                 |  |  |
| Done | sync                       | Contents       | $\ast$                   |              |              |                 |  |  |

<span id="page-55-1"></span>**Figure 4.6.** Program written in  $\mu$ -SIMD, plus its initial state.

Algorithm 5: Data distribution 1 Function declaration:  $f(p_1, \ldots, p_n)$ ; 2 Function call:  $f(t_1, a_1, \ldots, t_n, a_n);$ **3 Function** extract $(t^n, p^n, a^n, i)$ <sup>4</sup> for *k ∈* 1 *. . . n* do  $\begin{array}{c|c} \text{5} & \text{if } t_k == \text{uniform then} \end{array}$ 6 | |  $p_k = a_k;$  $\tau$  | if  $t_k == varying$  then  $8 \mid \cdot \cdot \cdot \cdot \cdot \cdot \cdot \cdot$  shfl(a<sub>k</sub>, i);

<span id="page-55-2"></span>where each  $a_i, 1 \leq i \leq n$  is an actual argument of f. Such an r-function call will trigger up to  $|\Theta|$  executions of f, one for each active thread  $t \in \Theta$ . The test in lines 3 or 8 in Figure 4.8 are used to single out the function invocation performed by each thread. A different call will happen due to each *handle<sup>t</sup>* label. In another dimension of parallelism, each function call will be executed by  $\Theta_{all}$  threads, due to the **everywhere** block at lines 10 [and](#page-57-0) 13. Thus, we might have up to  $\Theta_{all}^2$  computations.

<span id="page-55-0"></span>Algorithm 5 generates code that implements data distribution. Data distribution determines how actual parameters are bound to formal parameters, given that actual parameters can have one of two types: uniform or varying. By construction, r-functions have only [u](#page-55-0)niform parameters. The loop in line 4 will go over all the function arguments, comparing formal (*p*) and actual (*a*) parameters. We let the type of *a<sup>i</sup>* be  $t_i$ . If an actual argument is uniform, then parameter passing is trivially implemented

|      |                               |                | <b>Tid</b>     |                |                         | <b>Tid</b>     |              |                         |                         |   |
|------|-------------------------------|----------------|----------------|----------------|-------------------------|----------------|--------------|-------------------------|-------------------------|---|
|      | <b>Instructions</b>           | Var            | O              | $\mathbf{1}$   | 2                       | 3              | $\mathbf 0$  | 1                       | 2                       | 3 |
|      | $v0 = \downarrow \text{tid}$  | $\sqrt{0}$     | $\overline{0}$ | $\overline{1}$ | $\overline{1}$          | $\overline{0}$ | √            | $\overline{\checkmark}$ | $\overline{\checkmark}$ | √ |
|      | $v1 = (v0 == 0)$              | v1             | 1              | 0              | 0                       | $\mathbf{1}$   | √            | √                       | √                       | √ |
|      | bz v1, Done                   |                | F              | T              | T                       | F              | √            | $\checkmark$            | √                       | √ |
|      | $v2 = 4 * (tid + 1)$          | v2             | 4              | $\ast$         | $\ast$                  | 16             | √            | $\bullet$               | $\bullet$               | √ |
|      | everywhere                    |                |                |                |                         |                | √            | $\bullet$               | $\bullet$               | √ |
|      | $v8 = 0$                      | v8             | 0              | 0              | 0                       | 0              | √            | √                       | √                       | √ |
| Loop | jmp_mask v8, Call             |                | T              | T              | T                       | T              | √            | √                       | √                       | √ |
|      | jmp Next                      |                | F              | F              | F                       | F              | √            | √                       | $\checkmark$            | ✓ |
| Call | $v3 = \text{shfl}(v2, v8)$    | v3             | 4              | 4              | $\overline{\mathbf{4}}$ | 4              | √            | $\checkmark$            | $\checkmark$            | √ |
|      | $v4 = v3 + tid$               | V <sub>4</sub> | 4              | 5              | 6                       | 7              | √            | √                       | $\checkmark$            | √ |
|      | $v5 = \pm v4$                 | v <sub>5</sub> | $\overline{2}$ | $\mathbf{1}$   | 3                       | 4              | √            | √                       | $\checkmark$            | √ |
|      | $v6 = v5 + 1$                 | v6             | 3              | $\overline{2}$ | $\overline{\mathbf{4}}$ | 5              | √            | √                       | √                       | √ |
|      | $\uparrow$ v4 = v6            |                |                |                |                         |                | √            | √                       | √                       | ✓ |
| Next | $v8 = v8 + 1$                 | v8             | 1              | 1              | $\mathbf{1}$            | 1              | √            | √                       | $\checkmark$            | √ |
|      | $v7 = (v8 == 4)$              | v7             | 0              | 0              | 0                       | 0              | √            | √                       | $\checkmark$            | √ |
|      | bz v7, Loop                   |                | T              | T              | T                       | T              | √            | √                       | $\checkmark$            | √ |
| Loop | jmp_mask v8, Call             |                | F              | F              | F                       | F              | √            | √                       | $\checkmark$            | √ |
|      | imp Next                      |                | T              | T              | T                       | T              | √            | √                       | √                       | √ |
| Next | $v8 = v8 + 1$                 | v8             | $\overline{2}$ | $\overline{2}$ | $\overline{2}$          | $\overline{2}$ | √            | √                       | √                       | √ |
|      | $v7 = (v8 == 4)$              | v7             | 0              | 0              | 0                       | 0              | √            | √                       | $\checkmark$            | √ |
|      | bz v7, Loop                   |                | T              | T              | T                       | T              | √            | √                       | ✓                       | √ |
| Loop | jmp_mask v8, Call             |                | F              | F              | F                       | F              | √            | √                       | $\checkmark$            | √ |
|      | jmp Next                      |                | T              | T              | T                       | T              | √            | √                       | $\checkmark$            | √ |
| Next | $v8 = v8 + 1$                 | v8             | 3              | 3              | 3                       | 3              | √            | √                       | √                       | ✓ |
|      | $v7 = (v8 == 4)$              | v7             | $\mathbf{0}$   | 0              | 0                       | 0              | √            | √                       | $\checkmark$            | ✓ |
|      | bz v7, Loop                   |                | T              | T              | T                       | T              | √            | $\checkmark$            | $\checkmark$            | √ |
| Loop | jmp_mask v8, Call             |                | T              | T              | T                       | T              | √            | √                       | $\checkmark$            | √ |
|      | jmp Next                      |                | F              | F              | F                       | F              | √            | √                       | $\checkmark$            | √ |
| Call | $v3 = \frac{\sin(v2, v8)}{2}$ | v3             | 16             | 16             | 16                      | 16             | √            | √                       | √                       | √ |
|      | $v4 = v3 + tid$               | V <sub>4</sub> | 16             | 17             | 18                      | 19             | √            | √                       | $\checkmark$            | √ |
|      | $v5 = \sqrt{v4}$              | v <sub>5</sub> | $\mathbf{1}$   | 3              | 4                       | 0              | √            | √                       | √                       | √ |
|      | $v6 = v5 + 1$                 | ν6             | $\overline{2}$ | $\overline{4}$ | 5                       | $\mathbf{1}$   | √            | $\checkmark$            | $\checkmark$            | √ |
|      | $\uparrow$ v4 = v6            |                |                |                |                         |                | √            | $\checkmark$            | $\checkmark$            | √ |
| Next | $v8 = v8 + 1$                 | v8             | 4              | 4              | 4                       | 4              | √            | √                       | √                       | √ |
|      | $v7 = (v8 == 4)$              | v7             | $\mathbf{1}$   | $\mathbf{1}$   | $\mathbf{1}$            | $\mathbf{1}$   | √            | √                       | √                       | √ |
|      | bz v7, Loop                   |                | F              | F              | F                       | F              | √            | √                       | $\checkmark$            | √ |
|      | end_everywhere                |                |                |                |                         |                | ✓            | $\bullet$               | ٠                       | √ |
|      | $\uparrow$ tid = 1            |                |                |                |                         |                | ✓            | $\bullet$               | $\bullet$               | √ |
|      | Done sync                     |                |                |                |                         | $\checkmark$   | $\checkmark$ | $\checkmark$            | ✓                       |   |

<span id="page-56-0"></span>**Figure 4.7.** Execution trace of the program in Figure 4.6. Column Var shows contents of last variable assigned. T indicates branch taken; F indicates otherwise. The symbol *•* marks inactive threads. For the syntax of instructions, we refer the reader to Fig. 4.1; for their semantics, Figs. 4.4 and 4.5.

as a copy between [var](#page-50-1)iables. Line 5 of Algorit[hm](#page-53-1) 5 ge[nera](#page-54-0)tes code under such circumstance. If an actual parameter has type varying, then we generate code to perform a broadcast, as seen in line 7 of Algorithm 5.

<span id="page-56-1"></span>Example 4.3.1 The program in Figure 4.9 shows three functions called via crev. We are assuming an arc[hi](#page-55-2)tecture with f[ou](#page-55-0)r SIMD lanes, i.e.,  $\Theta_{all} = \{T_0, T_1, T_2, T_3\}.$ When foo is invoked, the value of a, main's local variable, is broadcasted to foo's formal parameter. Thus,  $T_0$  sees [foo\(](#page-57-1)0),  $T_1$  sees foo(1), etc. When  $T_0$  calls bar from foo, the

|                |       | everywhere                                                                                   | $\cdot$ ; begin CREV         |
|----------------|-------|----------------------------------------------------------------------------------------------|------------------------------|
| 2              |       | $i=0$                                                                                        | $\frac{1}{2}$ . Loop counter |
| 3              | loop: | $\mathbf{p} \text{ } \textit{map} \text{ } \textit{mask} \text{ } i, \text{ } \textit{call}$ |                              |
| $\overline{4}$ |       | $\mathbf{p}$ <i>mp</i> next                                                                  | ;; Skip idle threads         |
| 5              |       | call: $\text{extract}(t^n, p^n, a^n, i)$ ;; Algorithm 5                                      |                              |
| 6              |       | "call" $f$                                                                                   | :; function call             |
|                |       | $next: i = i + 1$                                                                            |                              |
| 8              |       | $bnz(i \neq W)$ loop                                                                         |                              |
|                |       | end everywhere                                                                               | $\frac{1}{2}$ ; end CREV     |
|                |       |                                                                                              |                              |

<span id="page-57-0"></span>Figure 4.8. Low-level code produced to call r-function *f*.

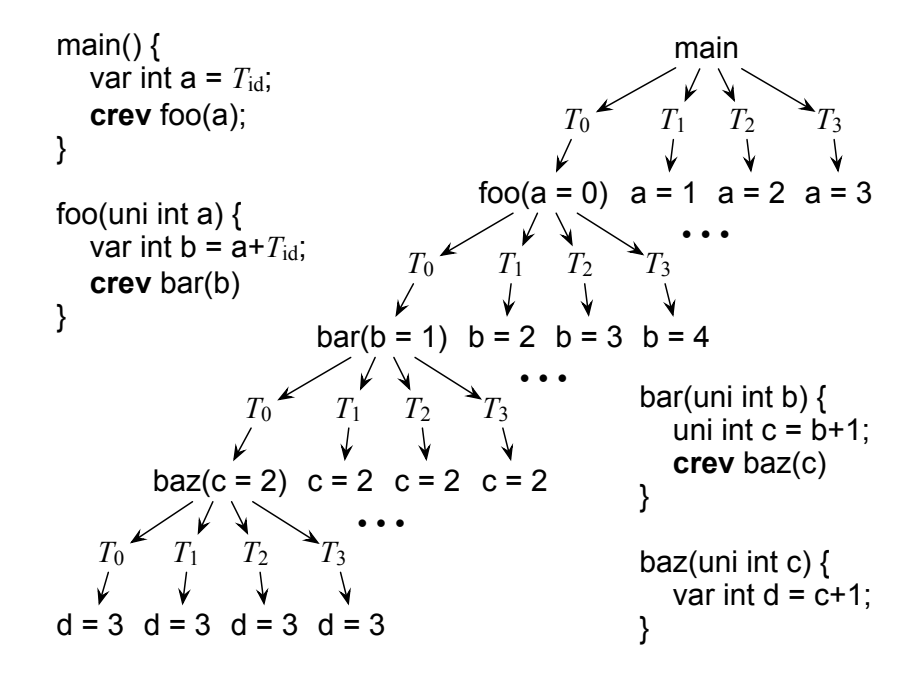

<span id="page-57-1"></span>Figure 4.9. A program written in ISPC, and the tree showing function calls for *T*0.

same behavior is observed. However, when  $T_0$  calls baz from bar, all the four threads activated into this context see baz(2), because baz receives a uniform argument. The fact that baz's local variable d is marked as varying is immaterial in this example, as this variable is initialized with uniform values.

#### 4.4 Properties of CREV

The semantics of CREV, given by  $\mu$ -SIMD's primitive building blocks, and the translator seen in Section 4.3, lets us establish a few properties that are true about this programming abstraction. In this section we go over a few of these properties. They are valid under the assumption that [progra](#page-88-0)ms are well-formed. We define well-formed programs below:

<span id="page-58-0"></span>Definition 4.4.1 (Well-Formed Program) A *µ*-SIMD program is well-formed if any occurrence of an everywhere instruction at label  $l_1$  is matched by an occurrence of an end everywhere instruction at label *l*<sub>2</sub>, and these two labels are control equivalent.

Definition 4.4.1 borrows the concept of control equivalence from Ferrante et al. [Ferrante et al., 1987]. Two points, *l*<sup>1</sup> and *l*2, in a program's control flow graph are said to be control equivalent if  $l_1$  dominates  $l_2$ , and  $l_2$  post-dominates  $l_1$ . We say that  $l_1$  dominates  $l_2$  [if](#page-58-0), and only if, any path from the root of the CFG to  $l_2$  must cross *l*1. Dually, *l*<sup>2</sup> [post-domin](#page-91-8)ates *l*<sup>1</sup> if, and only if, any path from *l*<sup>1</sup> to the end of the CFG must cross *l*2. Our translator produces well-formed programs, as long as the program flow cannot leave a function through points other than its return address.

**Theorem 4.4.2 (Well-Formed Translation)** The translator of Figure 4.8 produces well-formed programs.

Proof: This result follows trivially from the fact that an everywhere bl[ock](#page-57-0) surrounds only Algorithm 5 and the r-function. Well-formedness holds as long as none of these routines let the program flow escape the enclosing end everywhere instruction. This implies that the r-function cannot throw exceptions, for instance.  $\square$ 

Composability. CREV allows the nesting of everywhere blocks. Composition happens due to nested function calls. The thread stack  $\Lambda$  ensures that the last invoked r-function will be the first to remove pending computation. In what follows, we visit three consequences of this property.

Composition is multiplicative. An crev call will put all the warp threads in active mode. By coupling this observation with composibility, we have that, in the absence of divergences, a sequence of *n* nested crev calls will create  $|\Theta_{all}|^N$  tasks. Notice that CREV produces new tasks, but not new threads: we still have only  $|\Theta_{all}|$  threads to solve these tasks.

Commutativity. The translator of Figure 4.8 calls an r-function in a lexicographic order defined by thread identifiers. However, *µ*-SIMD's primitives do not impose any order on the threads pushed onto  $\Lambda$ . Therefore, the multiple SIMD calls of an r-function can be handled in any order.

**Synchronization parity.** There is no distinct[ion bet](#page-88-0)ween the top level of parallelism and the inner level of parallelism with regards to the synchro[nizatio](#page-88-0)n primitive. In other words, divergences are handled transparently by the synchronization stack Π, and, from a synchronization standpoint, it is not possible to tell if execution exists within the context of an r-function or not. To ensure this property,  $\mu$ -SIMD's everywhere instruction pushes onto  $\Lambda$ , together with the set of active threads, the divergent state Π.

The interplay between CREV and nested function calls. The implementation of CREV does not interfere with the implementation of function calls. Programming languages that support recursion use a structure known as *activation stack* to manage function calls. Entries in the activation stack are called *activation records*, and they store functions' local variables, return address, arguments, etc. Upon invocation, the activation record of a function is pushed onto the activation stack. For each thread pushed onto the thread stack there will exist one activation record on the activation stack. The multiplicative nature of CREV also implies on a multiplication of activation records. Therefore, *n* nested r-calls will generate *|*Θ*all| <sup>n</sup>* activation records; however, the maximum depth of the activation stack is still  $n + 1$ : activation records owned by different threads will not exist simultaneously.

Example 4.4.3 Figure 4.10 reuse the program from Example 4.3.1 to illustrate these points. Again, we assume  $|\Theta_{all}| = 4$ . Thus, three non-divergent nested r-calls will create  $4 \times 4 \times 4 \times 4 = 256$  tasks. At any time, the thread stack will contain at most  $4+4+4+4=16$  tasks [waitin](#page-60-0)g for execution. The activation st[ack w](#page-56-1)ill contain, at any given point, at most 4 activation records, corresponding to the activation of functions main, foo, bar and baz.

### 4.5 Discussion

This chapter has presented the semantics of CREV. The main benefit of having a formal semantics is the possibility to test different approaches when design the set of primitive instructions that constitute CREV. From these primitives, we can then design high-level constructs that give developers the opportunity to user our new abstractio.

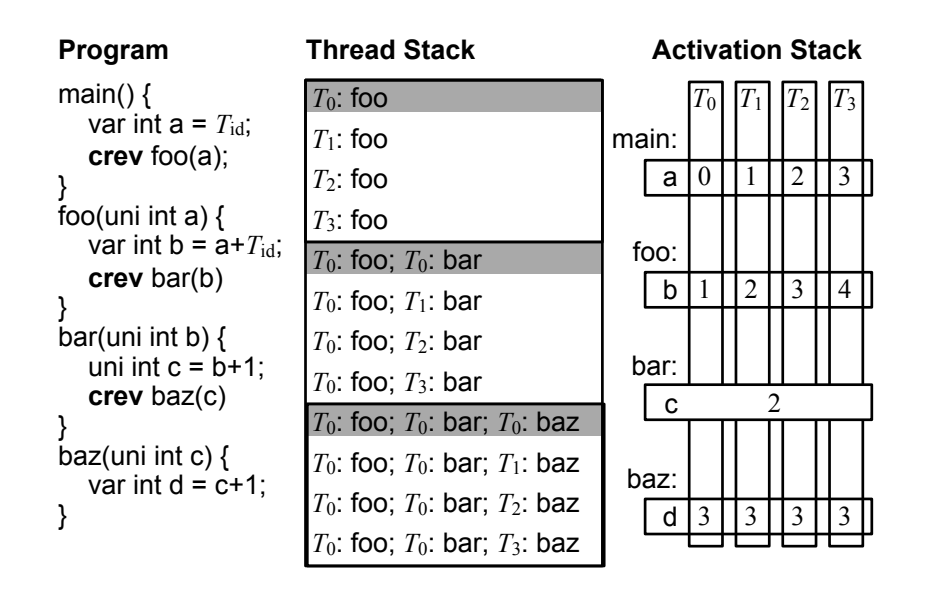

<span id="page-60-0"></span>Figure 4.10. Example of three nested calls to r-functions. Calls currently in the activation stack are highlighted.

This observation is so true that we have implemented the semantics of CREV in Prolog. We have used this implementation extensively, before producing the actual x86 implementation of CREV. Thus, our semantics is executable, and extensible, as new constructs typical of the SIMD execution model can be added to it. In the next chapter we show how this semantics can be materialized into a concrete and robust implementation of function re-vectorization in an Intel architecture.

# Chapter 5

# Implementation

We now present our CREV implementation on top of Intel's SPMD compiler, ISPC. To truly grasp how the idiom works, and thus understand the expected results, it is desireable to not only be conversant with the ISPC compiler and language, but to have in mind the SIMD and SIMT processing models. Before divi[ng into](#page-88-1) the techn[icality](#page-88-2) of our code, let us first get acquainted with ISPC in a higher level. Most of the information here exposed on the ISPC langua[ge and](#page-88-2) compiler we extracted from ISPC's documentati[on \[Int](#page-88-0)el, 2[016\].](#page-88-3)

### 5.1 Mak[ing frie](#page-92-1)nds with ISPC

Intel's SPMD Program Compiler, ISPC for short, is an SPMD compiler for CPU applications. In SPMD programs, the abstr[action is](#page-88-2) that of processing a single piece of data at a time, while the underlying hardware and runtime system hand over the same instruc[tion to](#page-88-1) multiple processing [nodes](#page-88-2), each using as i[nput its](#page-88-1) own data. The hardware handles [such op](#page-88-1)erations with as many parallel instances as there are resources available. The ISPC compiler is open source, with a BSD license. It uses the LLVM Compiler Infrastructure for back-end code generation and optimization. The compiler supports Windows, Mac, and Linux, with both x86 and x86-64 targets.

ISPC is a [varia](#page-88-2)nt of the C programming languange and its companion compiler. The languange is meant to deliver good performance for programmers who want to run SPMD programs on CPUs. It provides a thin abstraction layer between the program[mer a](#page-88-2)nd the hardware, in such a way that it is still possible to trace back, in the generated assembly code, the behaviour described in the source code of ISPC programs. ISPC [harne](#page-88-1)sses the computational power of SIMD vector units without harming the programmibilty, i.e., it spares programmers the burden of low-productive code writing, as it abstracts away low-level SIMD intrinsics.

#### 5.1.1 Parallel Execut[ion M](#page-88-0)odel

In CUDA terminology, a warp is a group of threads set to execute a kernel. In ISPC, a warp is referred to as gang, and threads as program instances. For consistency only, we stick to CUDA's nomenclature. As ISPC is designed to support CPU SPMD programmers, a warp, or gang, is actually an SIMD vector unit, each lane b[eing a](#page-88-2) thread, or program instance.

**Code organization.** An ISPC code is usuall[y struc](#page-88-0)tured in two files: the  $C/C++$ source accomodating the main function, and the ISPC source itself, containing the SPMD functions. As an abuse of terminology, let us refer to these functions as kernels, as they hold the core of IS[PC](#page-88-2) parallelism and are executed on the target device  $-i.e.,$ on the CPU vector units. To further clarify the c[ompos](#page-88-2)ition of such kernels, bear in [mind t](#page-88-1)hey are the one functions lowered to the vector-processing instruction set of the CPU.

The first source compiled is the ISPC one. The compiler generates a C header file, creating an interface between C and ISPC. Within the C source, programmers should include the header file generated, and make use of the kernels written on the ISPC source notice this header also c[ompris](#page-88-2)es types and structures created along with kernels. In addition to the header, the ker[nels are](#page-88-2) compiled to the target architectures selected on the command line. Then, the C source is compiled and linked with the [progr](#page-88-2)ammer's brand-new SPMD library.

Code writing. ISPC programs are indeed very similar to C programs in terms of syntax. For example, the [code fr](#page-88-1)om Figure 5.1.1 is valid both in C language and when compiled using the ISPC compiler. However, the semantics of the program changes considerably: un[like th](#page-88-2)e result obtained in  $C$  – the floating number  $(a + b/2)$  –, ISPC holds multiple values for *a* and *b*, one pe[r eac](#page-64-0)h thread in a warp, thus generating multiple return valu[es. Fr](#page-88-2)om the parallel programming realm, ISPC ports the concepts of global and private values: variables in ISPC are either uniform, i.e., global/[scalar](#page-88-2) values, uniform across all threads; or varying, i.e., each thread holds a private value, which may vary in comparison to other threads.

If we were to use a C compiler, the [code g](#page-88-2)enerated for func would have a regular non-parallel semantic. Using the ISPC compiler, on the other hand, the assembly

```
float func (float a, float b) {
    return a + b / 2.;
}
float func divergent (float a, float b) {
    if (programIndex \% 2 = 0) return a + b / 2.;
    return 0;}
```
<span id="page-64-0"></span>Figure 5.1. func is a regular division function, as present in ISPC's documentation. The similarities between C and ISPC code are notable: this function has valid syntax in both language, but indees carries a different meaning. In C, such function is a regular division of float variables a and b, whereas such variables are actually vectors of values in ISPC, each value associated with [a thr](#page-88-2)ead. In the latter, the result is a vector of floats – [gener](#page-88-2)ally with unique values per thread. func\_divergent wraps the main operation from func with a divergent branch.

produced comprises low-level instructions that exploits the vector processing capabilities of the target CPU. The semantics of the program changes considerably: instead of having two scalar values and a single control flow, we now encounter one unique control flow per thread, and each thread has its own version of variables a and b, i.e., such variables are now varying within the warp. Therefore, the ISPC kernel result in a vector of floats – generally with unique values per program instance.

The multiplicity of variables is statically defined by the length of the SIMD vector of processing units  $-$  a warp. The number of threads [within](#page-88-2) a warp usually ranges from 2 to 8 threads, being thus quite small w.r.t. warps of often 32 threads, found in GPUs. Akin to SPMD GPU programs, ISPC's runtime system also [grants](#page-88-0) each thread within a warp its own control flow: instructions are fetched and received in lock-step, and eventual divergence are handled by deactivating divergent threads. Extending our initial ex[ample w](#page-88-1)ith a conditiona[l bran](#page-88-2)ch allows us to perceive this SPMD characteristic in ISPC. Still in Figure 5.1.1, we have function func\_divergent, which wraps the division with a divergent branch. Whenever a thread of even index enter reach the branch, it will compute the division and return the result. Since the [executi](#page-88-1)on is in lock-ste[p, thre](#page-88-2)ads with odd i[ndice](#page-64-0)s is put on hold at each instruction executed by active threads. Upon leaving the branch, the remaining threads return 0. Notice that, due to the keyword programIndex, function func\_divergent may only be compiled by the ISPC compiler. programIndex is equivalent to CUDA's threadIdx in the sense it allows programmers to distinct threads by their indices.

Explicit parallelism. [IS](#page-88-2)PC defines default qualifiers for variables: in plain C, function func (Figure 5.1.1) would have scalar variables a and b, and a single result would be returned. In ISPC code, the declarations of a and b default to varying float a and varying float b, thus rendering such vars, by default, vectorized values. To explicitly inform the compiler the desired behavior, or even if to further document the code for futur[e usage](#page-88-2), programmers should add the qualifiers uniform or varying. It is upon having parallel data regular functions will issue their overloaded parallel versions and vice-versa.

An interesting point concerning uniform variables is the assignment policy. As stated in the quote below, extracted from the ISPC documentation, uniform variables cannot receive data from varying variables. For instance, if a warp holds an integer global acrosss all threads within the warp, a single thread is not able to assign this integer a varying value, private to this thread'[s cont](#page-88-2)ext. It may seem counter-intuitive to attempt doing such an operation, but our implementation depends heavily on an equivalent syntax, as discussed ahead in Section 5.2.

uniform variables can be modified as the program executes, but only in ways that preserve the property that they [have](#page-71-0) a single value for the entire gang. Thus, it's legal to add two uniform variables together and assign the result to a uniform variable, but assigning a non-uniform (i.e., varying) value to a uniform variable is a compile-time error.

- ISPC Documentation, "uniform" and "varying" Qualifiers.

ISPC also features the keywords launch and sync, for explicit asynchronous parallel processing. launch i[ssues a](#page-88-2)synchronous parallel tasks and absracts away the many possible implementations of underlying engines for simulating asynchronous processing, whic[h inclu](#page-88-2)des:

- *•* Microsoft's Concurrency Runtime
- *•* Apple's Grand Central Dispatch
- *•* bare pthreads
- *•* Cilk Plus
- *•* TBB
- *•* OpenMP

The task system implementation can be selected at compile time, by defining the appropriate preprocessor symbol on the command line. Not all combinations of platform and task system are meaningful. If no task system is requested, a reasonable default is selected for the host platform. The keyword sync, similar to a PTHREADS

join, puts the execution on h[old un](#page-88-2)til all threads have converged to its launch call site. As the task systems are available along with the ISPC open source code, the programmer may extend the set of runtime engines, developing her/his own task system.

Delineating the benefits from using ISPC's task system, we now show a wrapping-up example that uses both ISPC's SIMD capab[ilities](#page-88-2) and task system. The example consists of a generic matrix-based procedure: simply put, we create a vector of varying values, private to each thread; [such](#page-88-2) values are zero-initialized, then, asynchronously, each entry of the v[ector \(](#page-88-2)v[arying](#page-88-0) values in data[i]) receives its corresponding thread index multiplied by -1, being the last operation subject to whether the index is an even number.

Each line of the matrix is processed asynchronously, in parallel, by as many threads as the system supports; and then, each thread uses its associated SIMD resouces to operate, in lock-step, on the input line of varying values (function f). In this example, the matrix has a single parameterizable dimension: we can set the length of the vector within function proc\_matrix, but the number of value[s each](#page-88-0) position data[i] holds is always defined by the length of the warp. In the next section we show, amongst other examples, how to exploit the SIMD capabilities without retaining oneself to a matrix structure.

#### 5.1.2 ISPC Language

The ISPC language is an extended version of the C programming language, and provides a n[umber o](#page-88-2)f new features that make it easy to write high-performance SPMD programs for the CPU. Albeit there is but a handful of syntactic differences between ISPC [and](#page-88-2) C code, the former conveys a fundamentally parallel execution model, and thereby C code cannot simply be compiled by the ISCP compiler to correctly [run in](#page-88-1) parallel. However, starting with working C code and porting it to ISPC is an efficient [way t](#page-88-2)o quickly write ISPC programs [Intel, 2016].

We now introduce small examples of programs written in ISPC, as to further acquaint the reader with the language. Details on the syntax a[nd sem](#page-88-2)antics of the ISPC language can [and sh](#page-88-2)ould be lo[oked up on](#page-92-1)line, at ISPC's documentation webpage [Intel, 2016]. We here focus on elements we believe should g[rant t](#page-88-2)he reader base knowledge for catching up with small ISPC applications and, indeed, appreciating the [motiv](#page-88-2)ation for our CREV idiom in practice.

Hello World. We believe the exam[ples fr](#page-88-2)om Figures 5.1.1 and 5.1.1 are very good starters, but to review the very basics of ISPC and make sure no reader may lag

```
// SIMD kernel: function executed in lock-step
task void f (varying int & data) {
    if (programIndex \% 2 = 0) data = data + programIndex;
    else data = data − programIndex;
}
// SPMD function with invoking ISPC's task system
void f matrix ( varying int data [], uniform int length ) {
    for (uniform int i = 0; i < length; +i) launch f(data[i]);
    sync ;
}
// Matrix procedure
export void proc_matrix () {
    varying int data [10];
    uniform int length = 10;
    for (uniform int i = 0; i < length; +i) data [i] = 0;
    f_matrix ( data, length);for (uniform int i = 0; i < length; +i) {
        print ("data [\%]: \%\n", i, data [i]);
    }
}
// Output
$ . / matrix−l aunch
data [0]: [0, -1, 2, -3, 4, -5, 6, -7]data [ 1 ] : [0 , −1 ,2 , −3 ,4 , −5 ,6 , −7]
. . .
data [ 9 ] : [0 , −1 ,2 , −3 ,4 , −5 ,6 , −7]
```
Figure 5.2. Sample matrix-based procedure in ISPC. proc\_matrix creates a vector of varying values, which are zero-initialized and then, asynchronously, receive values depending on the thread it is subject to. In the upcoming section, we show how to process a matrix with two configurable dimensions  $-$  unlike this example, in which one dimension is parameterized [and t](#page-88-2)he other is given by the length of the processing warp (SIMD vector). The last lines show the output of running the program.

behind – which is important! –, w[e inclu](#page-88-0)de this hello world example. Notice, though, the lessons here left are more technical, in the sense they broaden the familiarity with the ISPC syntax  $\sim$  whereas forecoming sample applications focus on exercising parallel concepts of the language.

As discussed before, ISPC code is organized in two main files: the main  $C/C++$ file, [whic](#page-88-2)h includes the header file with ISPC function declarations; and the ISPC implementation file, in which the developer shall define and export whatever func-tions should compose the [ISPC](#page-88-2) interface with the  $C/C++$  main. To access exported functions in the host language, use either  $C++$  namespace iscp::.., or a sepa[rating](#page-88-2)

```
// C++ file: main.cpp
\# include "helloworld ispc.h"
int main (void) {
    is pc :: \text{hello} \quad \text{world} ( );
    return 0;}
// ISPC file: helloworld.ispc
export void hello world () \{print ("Warp length: \%\n", programCount);
    print ("Active threads (all): \%\n", programIndex);
    if (programIndex \% 2 = 0) {
         print ("Active threads (even ids): \%\n", programIndex);
    \} else \{print ("Active threads (odd ids): \%\n", programIndex);
    }
}
// Output
$ . / hell o_w o rld
Warp length: 8
Active threads (all): [0,1,2,3,4,5,6,7]Active threads (even ids): [0, ((1)), 2, ((3)), 4, ((5)), 6, ((7))]Active threads (odd ids): [((0)),1,((2)),3,((4)),5,((6)),7]
```
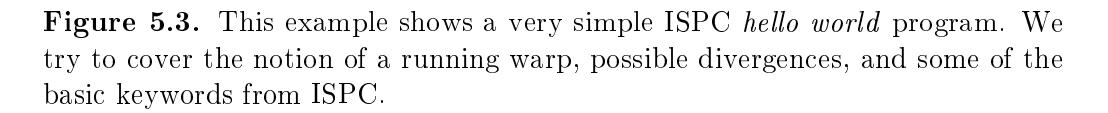

underscore, as in ispc\_\*[.](#page-88-2)

The ISPC compiler generates both an assembly and a header file. The header consists of composite types created in the ISPC source (special structs and typedefs), along with methods tagged with the export keyword. Therefore, apart from type declarations, [any m](#page-88-2)ethod expected to be available at the  $C/C++$  source should be marked as export. The language also provides a [prin](#page-88-2)t function with special implementation for dumping varying values. The expression string has a formatting similar to that from C's printf, except one needs only to add  $\%$  as placeholders for variables – no type distinction is required.

ISPC has two reserved keywords that gives the programmer information about the warp size (programCount) and the index of each thread (programIndex). The first variable is a regular integer, and is output as such; whereas the second is a varying integ[er, wit](#page-88-2)h one value per thread in the warp (the index of each thread). When within a divergent region, inactive threads are marked by its index surrounded by a double pair of parantheses, like the output presented in our HelloWorld example.

Varying-Uniform data access. We also take the time to show, in the example from Figure 5.4, a syntatically invalid line, implementing the impossible assignment of a varying value to a uniform variable. This dummy procedure shows a very simple ISPC series of assignments that depend on whether the variable belong to the global address [sp](#page-69-0)ace or is local/private to each thread. The single invalid combination of variable attribution is that of assigning a varying value to a uniform var: the compiler [may n](#page-88-2)ot know from which thread to extract the value and therefore cannot validate the syntax. This notion is revised and receives a new meaning when dealing with our CREV idiom extension, as will be discussed in Section 5.2.

```
export void var uni ( ) {
    uniform int a = programCount; // regular global-to-global assignment
   uniform int b = programIndex; // which private value should we keep?
    varying int c = programCount; // broadcast programCountvarying int d = programIndex; // regular private-to-private assignment
}
```
<span id="page-69-0"></span>Figure 5.4. This dummy procedure shows a very simple ISPC series of assignments that depend on whether the variable belong to the global address space or is local/private to each thread. The single invalid combination of variable attribution is that of assigning a varying value to a uniform var: the compiler may not know from which thread to extract the value and the[refore](#page-88-2) cannot validate the syntax.

Renabling threads and Task parallelism. We know from our discussion in Section 2 that meeting up with the conditions that produce a situation that demands re-enabling threads within a divergent SIMT context is not a mere programming flourish. Re-enabling threads may become confusing depending on the organization of the code an[d](#page-34-0) on the level of nesting at which the divergence may be located. Such difficulty, along with the complexity of kee[ping tr](#page-88-3)ack of the control flow still at a code level, characterizes warp-synchronous programming. Along with the source for our CREV-extended version of ISPC, the user shall find quite a few examples of warp-synchronous code. As hint of the level of detail required by such programming paradigm, we add to the appendix of this document the implementation of the intrinsically warp-synchronous algorithm [Bitoni](#page-88-2)cSort A.1.

In Section 6 we present some examples of task parallelism, which is ISPC's take at dynamic parallelism. With special attention to the Mergesort and Quicksort algorithms (Section 6.5) we show [how](#page-96-0) CREV may be an efficient surrogate to dynamic parallelism. In a nutshell, ta[sk](#page-76-0) parallelism in ISPC is materialized via the keyword [launch](#page-88-2), and its usage  $\sim$  unexpected to be othe[rwise](#page-88-2)  $\sim$  is akin in syntax to that of crev and CUDA's dynamic parallelism. Overall, we hope the reader was able to follow the examples presented in this section. Any questions on specific syntatic constructs should be clarified by ISPC's documentation [Intel, 2016] available online.

#### 5.1.3 I[SPC](#page-88-2) Compiler Arc[hitecture](#page-92-1)

The ISPC compiler also falls into the common compiler organization, presenting a front-end [to deal](#page-88-2) with its high-level C-based ISPC language; a middle-end for applying code optimizations, which uses mostly LLVM's intermediate representation; and the back[-end,](#page-88-2) also based on the LLVM infrastructure, that further optimizes and lowers intermidiate representation to the selected [target](#page-88-2) architecture. For the initial phase, ISPC uses Bison, a YACC-compatible parser generator; and Flex, a fast lexical analyzer generator. We believe that fine-grain info on these tools, including on the LLVM infrastructure, are out of the scope of this work, and thus will not be covered. There [is, tho](#page-88-2)ugh, plenty of reference on these tools online, which may be found at:

- *•* Flex, fast lexical analyzer generator (*>*= 2*.*5)
- *•* Bison, YACC-compatible parser generator (*>*= 2*.*4)
- *•* [LLVM Compiler Infrastructure \(](https://github.com/westes/flex)3*.*7*.*1)

[Although we do not get into the minute details o](https://www.gnu.org/software/bison/)f the tools that compose ISPC, we fi[nd it relevant to highlight where in lie](http://llvm.org/)s each of the sections of the code we used to implement our idiom. This consists mostly of the organization of the compiler itself: we have added an extension to the compiler, which is accessible, implementatio[n-wise](#page-88-2), via a keyword, crev. To implement such idiom on top of ISPC, we had to modify: the lexer, as to identify our keyword crev within the code; the parser, in order to validate the keyword and verify the syntax of a composite function call ( $\mathbf{crev}$  <function-call>); ISPC's type system, as to overlook formerly-invalid va[rying](#page-88-2) to uniform parameter passing, which become valid in the context of a crev function invocation; and, of course, the execution flow of  $crev$  itself, implemented thoroughly on top of LLVM – [ISPC](#page-88-2)'s intermediate representation.

The files we have imbued with **crev** interpreting and processing lines are listed below. In the next chapter, we show how we have implemented CREV in a lower level, [closer](#page-88-2) to the actual source code. As a gentle reminder, our code is available online<sup>1</sup> for whoever may be interested in  $-$  and can afford  $-$  spending some time to check out what

<sup>&</sup>lt;sup>1</sup>ISPC-CREV source code http://cuda.dcc.ufmg.br/swan/src/crev-ispc.tar.gz.

- *•* lex.ll: defines the lexemes and lexical grammar for the ISPC language. We have included our **crev** token into ISPC accordingly.
- *•* parse.yy: defines the syntatic grammar for the ISPC language. We have also incorporated the necessary rules to ISPC grammar in or[der to](#page-88-2) validate crev function calls.
- type.cpp: defines ISPC's type system, i.e., the set [of typ](#page-88-2)es the language supports, as well as the possible coercions in b[etween](#page-88-2) those types. We have gone through the entire type system, analyzing the cases in which crev would validate coercions from  $varying$  to [unifor](#page-88-2)m variable  $-$  utterly prohibited in plain ISPC.
- *•* ctx.h: declares structures for function context emission. We have had but to add a flag to noitfy other structures in the code they were dealing with a crev function call.
- *•* expr.h: declares types and structures required for processing ISPC expressions. We have had to update a few function headers, just enough to pass around a flag stating whether the expression under analysis was a crev call.
- *•* expr.cpp: defines functions to process the varios expressions [allow](#page-88-2)ed in ISPC. We have extended the set of expressions to bestow upon ISPC a fully-working crev implementation.

Figure 5.5. List of files modified in ISPC to implement ou[r CREV](#page-88-2) idiom.

exactly has been done. Still, we hope the [descr](#page-88-2)iption is sufficiently self-contained, so anyone is able to understand our approach.

## 5.2 Implementation of CREV on ISPC

<span id="page-71-0"></span>We now give a brief, yet lower-level view of our CREV implementation on Intel's SPMD Program Compiler. Recall from the list of files present [in Figure](#page-88-2) 5.1.3 file expr.cpp, which we have extended as to define the behavior of a **crev** expression. We shall focus our discussion on this particular file. Afterwards, we present a few const[ructive](#page-88-1) examples of our idiom in practice.

#### 5.2.1 IPSC-CREV

We chose Intel's SPMD Program Compiler for it is open source, but were quite lucky to find it makes extensive use of the LLVM infrastructure, a compilation framework with a large active community and well documented code. Although we have applied
<span id="page-72-0"></span>Algorithm 6: CREV(Function F, F[unction](#page-88-0) target, VarList args) <sup>1</sup> currentMask *←* stores state of threads before CREV; 2 for each index  $i := 0$  to warpSize do 3 insert test in F to check whether thread i is active;  $/*$  Re-building arguments for thread i  $*/$  $4 \quad | \quad \text{args}_i \leftarrow []$ ; <sup>5</sup> for each arg in args do  $6$  | | if arg is varying but parameter is uniform then  $\tau$  | | append value from extract(arg, i) to args<sub>*i*</sub>;  $\vert 8 \vert$  else  $\mathsf{9}$  | | append arg to  $\arg s_i$ ;  $/*$  Enabling all threads and executing target function  $*/$ 10 everywhere; <sup>11</sup> runs target function with arg*<sup>i</sup>* arguments; /\* Resetting original thread activity  $*$ 12 set warp state back to currentMask; <sup>13</sup> insert branch in F to jump to next thread or to final basic block;

a handful of changes using domain specific languages (e.g.: Bison and Flex), most of the code for implementing  $crev$  has been written in plain  $C++$ , using library functions from LLVM. We now take a closer look at the main procedure in our solution, which defines the behavior of a crev expression.

As a side-note, during the implementation of our solution on top of ISPC we found Function Call Re-Vectorization to be more suitable a name to what we were trying to achieve, in detriment to its predecessor, Lightweight Dynamic Parallelism. As the code was mostly implemented, we kept the old naming in the actual IS[PC-CR](#page-88-0)EV code. Here, for consistency with the remaining of the work, we update whatever occurrence of the old acronym ldp to crev.

Algorithm 6 is a code generation procedure. That means there [is no](#page-88-0) actual execution of the program going on, the algorithm simply describes how the code is generated. At the moment a crev expression is encountered by ISPC/LLVM code generation, it has been asserte[d](#page-72-0) the presence of a syntatically correct and type-sound expression: the expression and associated operands are checked for syntax (crev <function-call>) and for type equivalence. Type equivalence here means that each operand must be either the same as, or coercible to their associated formal parameters.

We begin by assigning to variable current Mask the state the running warp (which

threads are active and inactive). Right after, for every thread of the warp, we create a basic block that holds a test: if the corresponding thread *i* is active, the target function will be invoked using arguments args*<sup>i</sup>* specific for that thread; otherwise, the execution shall flow right into the subsequent basic block, which holds the test for thread  $i + 1$ . For simplicity, we do not dwell into the basic block chaining process.

In case the target function has to be invoked for thread *i*, we first extract the values from varying variables whose formal parameters are uniform. Recall from Example 5.1.2 (Varying-Uniform data access) that assginment from varying to uniform is strictly prohibited in plain ISPC. Our idiom allows invoking, from within divergent regions, SIMD functions that require all threads to be active. If the programmer wants to exp[loit t](#page-69-0)he vector processing capabilities of their CPU, intuitively, there must be plenty of data associated to t[he thre](#page-88-0)ads that are active within the region of divergence. Therefo[re, it is](#page-88-1) imperative to provide developers with such coercion.

The extraction is quite straightforward: whenever the coercion must take place, we issue an extra instruction, namely extract, responsible for loading the *i*-th value from a vectorized variable into a uniform one. Following the extraction and re-building of the original list of arguments, we finally invoke the target function using args*<sup>i</sup>* as argument list. Before invoking the function, though, we must make sure all threads will be enabled. To this end, we also emit the instruction everywhere, that temporarily enables all threads within the warp. The remaining of our code emission procedure consists in resetting the warp to its original state and chaining the current basic block with subsequent ones (last two lines from Algorithm 6).

#### 5.2.2 Active Load Balancing.

Another benefit from our construct is its clear-cut syntax-friendly load balancing functionality. Suppose you are about to implement a depth-first search (DFS) in an SIMD language. We know each thread to have it own data at the beginning of the traversal, and we also know the execution to be in a lock-step fashion: whenever a thread runs out of data to process, it will be held inactive, anxiously lingering for the rem[aining](#page-88-1) threads to finish their workload. Now imagine the outcome of a heavily unbalanced initial data distribution  $-$  say a straight-line graph, rooted at a single thread.

If the graph was not that unbalanced, the developer should be able to always re-distribute the workload, in a way to actively maintain threads busy. This is exactly the approach depicted in Figure 5.2.2: the last conditional of function dfs creates a divergent region, which does not interfere in having all threads active under recursive calls to dfs, due to our idiom crev. In the case of a straight-line graph, not even our

```
// Traverses the matrix in a depth-first fashion
void dfs (uniform struct Graph& graph, uniform int root, float * uniform f) {
    // Setting current node as visited
    if (graph node [root] visited) return;
    graph node[root].visible d = true;// Performing some computation (just a division, as example)
    f [root] = graph . node [root]. length / (float) graph . num_nodes;
    // Parallel traversing
    for each (i = 0 ... graph . node [root ] length) {
        int child = graph.node [root].edge[i].node;
        if ( ! graph . node [ child ] . visited ) crev dfs ( graph, child, f );
    }
}
// Interface function with C/C++ main function
export void graph_dfs (uniform struct Graph& graph, uniform int root,
    float * uniform f) {
    for each (i = 0 ... graph num nodes) graph node [i] visited = false;
    dfs (graph, root, f);}
```
Figure 5.6. ISPC-CREV implementation of a Depth-First Search. We highlight the contribution of crev to achieving an active load-balancing policy during the traversal: whenever function dfs is called, the data within the varying variable child is distributed in independent calls to crev's target function dfs. This allows having [all th](#page-88-0)reads active within inner calls of dfs, even within the divergent region created by the last conditional of that function.

approach would be able to make amends but, intuitively, we should be able to tackle quite a few cases of moderately unbalanced graphs.

## 5.3 Discussion

This chapter has presented the implementation of CREV in ISPC, the Intel SPMD Program Compiler. ISPC is an industrial-strength product, that gave us all the infra-structure necessary to concretize the abstract semantics seen in the last chapter into an actual implementation. One important question that [arises](#page-88-0), at this p[oint, is:](#page-88-2) ``Why not to imple[ment](#page-88-0) CREV into an actual GPU?" As we have seen in the last chapter, the implementation of CREV requires the ability to wake up threads that, due to divergences, are in a dormant state. ISPC gives us this ability, inasmuch as the mask of active threads are visible to the developers of this compiler. Unfortunately, this is not the case in current Nvidia machines. Thus, we opted to demonstrate the effectiveness of our ideas in vector instructions. Nevertheless, as we shall see in the next chapter, this implementation is solid enough to gives us the opportunity to design and test high-performant code. This is a story that we shall tell in the next chapter.

# Chapter 6

## Experimental Evaluation

In order to evaluate the ideas presented in this work, we have implemented crev onto ISPC. Because crev is a novel concept within ISPC, this compilation framework does not provide benchmarks to evaluate our contribution. Thus, we have re-implemented seven classic algorithms using the new keyword. We compare these algorithms against [parall](#page-88-0)el versions written in ISPC. Our seven [bench](#page-88-0)marks are: (i) String Matching; (ii) Depth-First Search; (iii) Leader Election; (iv) Book Filter; (v) Bellman-Ford; (vi) Merge-Sort; and (vii) Quick-Sort.

How to read our results. [Re](#page-88-0)sults are measured in millions of execution cycles, as reported by ISPC testing environment. All the numbers reported are the average of five, out of six samples. We have removed the first to avoid cold-start discrepancies. The reader must bear three observations in mind when analyzing our results: (i) speedups are d[ue to th](#page-88-0)e better load distribution that CREV accomplishes by transporting work to inactive threads; (ii) slowdowns are due to the boilerplate code necessary to serialize threads, before invoking r-functions; (iii) we are comparing against an industrial-strength compiler; hence, speedups tend to be modest.

Experimental Setup. We have implemented CREV onto ISPC v 1.9.1, and have used it to target a 6-core 2.00 GHz Intel Xeon E5-2620 CPU with 8-wide AVX vector units. Henceforth, we shall be using warps that contain eight threads, e.g.,  $|\Theta_{all}| = 8$ .

## 6.1 String Matching

<span id="page-76-0"></span>String matching is the problem of finding a pattern *P* within a text *T*. Algorithm 7 shows the CREV-based implementation of string matching. This is a warp-synchronous implementation of parallel matching: each thread *tid* tries to match *P* at positions  $T[t_{id} + n \times W]$ , where  $n \leq |T|$ , and *W* is the warp size. Thus, in the best scenari[o,](#page-77-0)

runtime is divided by *W*. This implementation is irregular: divergences might happen at lines 6 and 10. Each call to memcmp  $<sup>1</sup>$  will commence a CREV sequence of</sup> computations.

Algorith[m](#page-77-1) 7: [Patt](#page-77-2)ern matching: CREV vs. Nave

```
1 P \leftarrow pattern; T \leftarrow target text;
 2 W \leftarrow warp size; t_{id} \leftarrow thread index;
 3 Function memcmp(Offset k)
 4 \mid m \leftarrow True;5 | for i \leftarrow t_{id} to |P| do
 6 if P[i] \neq T[i+k] then m \leftarrow False;
 \tau | if all (m = True) then Found(k);
 8 Function StringMatch
 9 for i \leftarrow t_{id} to (|T| - |P|) step W do
10 if P[0] = T[i] then crev memcmp(i);
11 Function NaiveStringMatch
12 for i \leftarrow t_{id} to (|T| - |P|) step W do
13 j j \leftarrow 0; k \leftarrow i;14 | while j < |P| and P[j] = T[k] do
15 j \leftarrow j + 1; k \leftarrow k + 1;16 | if j = |P| then Found(k);
```
<span id="page-77-2"></span>Figure 6.1 compares our implementation, seen in Algorithm 7 (StringMatch) against the equivalent parallel version that uses ISPC primitives (PAR). This competitor is function NaiveStringMatch in Algorithm 7. To give the reader a better perspect[ive](#page-78-0) of the results, we also compare against the Knu[th](#page-77-0)¿Morris¿Pratt (KMP) [Knuth et al., 1977] algorithm. KMP is s[equent](#page-88-0)ial, but has lower complexity than Algo[ri](#page-77-0)thm 7. It runs in  $O(|T|+|P|)$ , whereas Algorithm 7 runs in  $O(|T|\times|P|/|W|)$ . For this experiment we searched for prefixes of the pattern "She had been watching him the la<sup>n</sup>, [of sizes](#page-92-0) 4, 8, ..., 28, 32 in Jane Austen's book *Pride and Prejudice*, taken from Project Gutenb[er](#page-77-0)g<sup>2</sup>. CREV is always faster than NaiveStr[in](#page-77-0)gMatch, and runs faster than KMP in more than half the cases. CREV beats plain parallelism because it distributes function *mememp* among the eight available threads. On the other hand, NaiveStringMatch [h](#page-77-3)as a potentially long divergent block in line 14. In our best result, observed for patterns of size eight, CREV runs in 44% of the time taken by NaiveStringMatch, and in 40% of the time taken by KMP.

<sup>1</sup>Function memcmp is also used at line 5 of Algorithm 1

<span id="page-77-3"></span><sup>2</sup>https://www.gutenberg.org/ebooks/42671

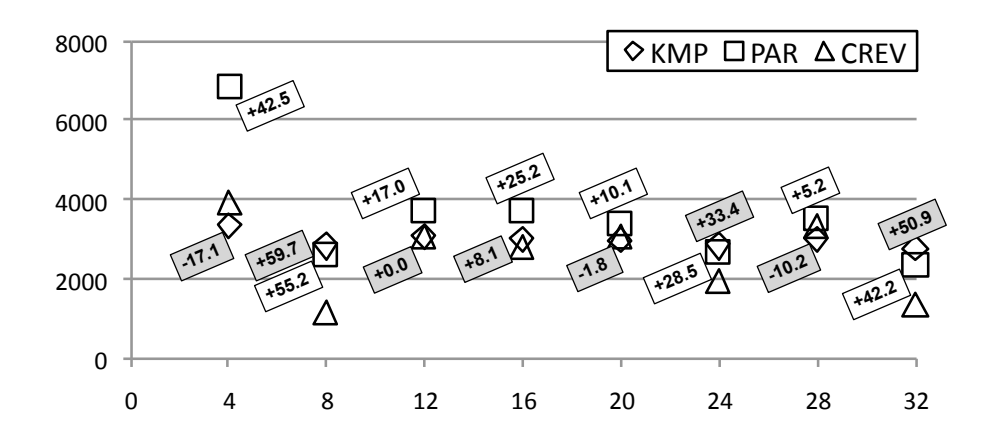

<span id="page-78-0"></span>Figure 6.1. Comparison between CREV-based string matching (Algorithm 7), ISPC's parallel implementation, and the Knuth-Morris-Pratt version of pattern matching. The Y-axis shows runtime, in millions of cycles. The X-axis shows pattern sizes, in number of characters. The target text contains 256MB divided among 5,058,121 lines. White boxes show percentage of speedup (CREV o[ve](#page-77-0)r [PAR\)](#page-88-0); grey boxes show percentage of speedup (CREV over KMP).

### 6.2 Book Filter

We have compared Algorithm 1 against a parallel version, implemented in the original ISPC language. To avoid borrowing from the gains already observed in Section 6.1, we have only invoked function memcpy (Algorithm 1, line 6) using crev. We have used as input a binary assem[bl](#page-44-0)y file, and have tried to copy chunks of 80 bits that [conta](#page-88-0)in the pattern of a register-register move instruction. To vary the input file[, we](#page-76-0) have cropped the file at prefixes having 1K, 5K, 10K[, 1](#page-44-0)5K a[nd](#page-44-1) 20K bits. The number of occurrences of the target pattern, which marks lines that must be copied, is similar in all the files: 4,097, 4,485, 4,795, 5,144 and 5,604 times. Figure 6.2 shows the result of this comparison. The CREV-based version runs faster in every sample, and the gap increases as the input increases. CREV gives a speedup of 11.2% in the 1K file, and of 13.2% in the 20K file. Gains in speed, in this experiment, are [due](#page-79-0) to the r-function memcpy only, as memcmp was not invoked using crev.

### 6.3 Bellman-Ford

<span id="page-78-1"></span>Our third experiment is an implementation of the classic Bellman-Ford algorithm [Bellman, 1958]. This algorithm computes shortest paths from a single source to all the other nodes in the graph. As input we use Erdös-Rényi [Erdos and Renyi, 1959] graphs with 216, 512, 1024 and 2048 vertices, and probability of 80% of existing an

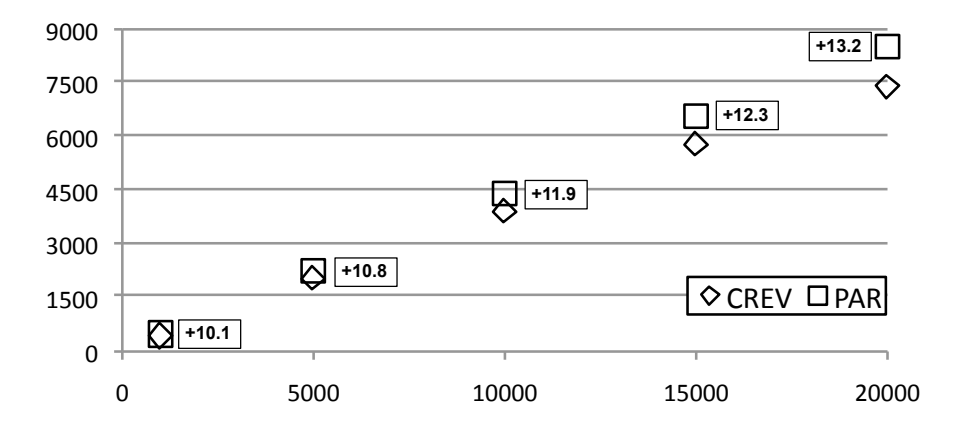

<span id="page-79-0"></span>Figure 6.2. Comparison between CREV's and ISPC's book filter (Algorithm 1). Y-axis gives runtime, and X-axis input size, in bits. White boxes show speedup (%) over PAR.

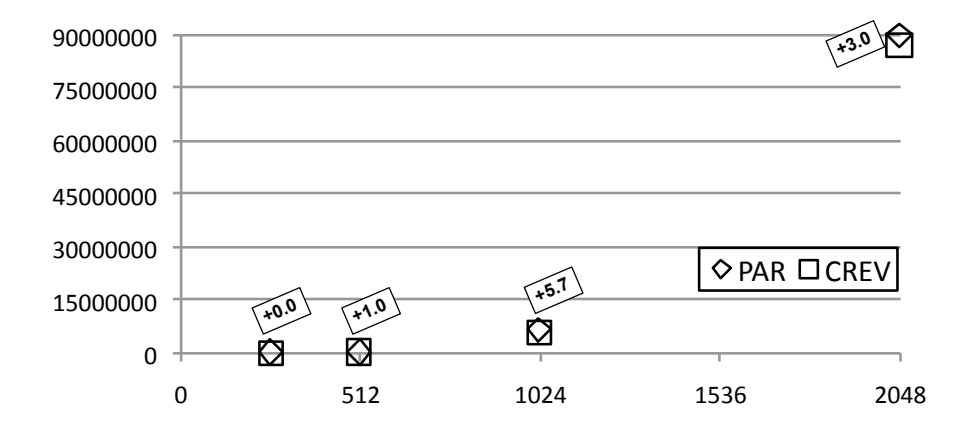

<span id="page-79-1"></span>Figure 6.3. Comparison between CREV's and ISPC's version of Bellman-Ford. Y-axis gives execution time, in millions of cycles, and X-axis gives graph size, in number of nodes. White boxes show percentage of speedup over PAR.

edge between two nodes. Weights are randomly set from 1 to 100. Figure 6.3 shows the results that we have observed. CREV has yielded faster runtimes for all the input sizes, but the difference is small, and within error margin for graphs with  $256$  and  $512$ nodes. In the other cases, CREV is faster by 5.8% (1024 nodes) and by 3[.1%](#page-79-1) (2048 nodes).

### 6.4 Depth-First Search and Leader Election

Our last two experiments use the same algorithm: Depth-First Search (DFS). We have compared CREV and ISPC on a straightforward implementation of DFS, seen in Algorithm 8. Algorithm 8 illustrates the composability of CREV, as it recursively calls the traversal routine for each vertex in the graph. To compare the CREV and plain parallel versions of DFS, w[e use](#page-88-0) the same graph model seen in Section 6.3. Figure 6.4 shows the [re](#page-80-0)sults of this [c](#page-80-0)omparison. We have not observed any substantial different between both implementations. In its best performance, the CREV version of DFS is 4.4% faster than ISPC's implementation (2,048 nodes). In the wor[st c](#page-78-1)ase (4,0[96\)](#page-81-0) nodes, CREV got a slowdown of 1.1%, within the error margin of this experiment. We speculate that this slowdown is due to the overhead of serializing function calls and saving thread [masks.](#page-88-0) Figure 4.8 shows this serialization. In all the other samples CREV has been slightly faster: 3.9% for 256 nodes and 2.7% for 1,204. Results were the same for graphs with 512 vertices. These numbers are highly input dependent. For instance, repeating the same expe[rim](#page-57-0)ent for full n-ary trees with 4K nodes reveals that CREV outperforms PAR by a greater margin. Full n-ary trees of height 3, 4 and 5, give us the following results: 0*.*036 *×* 0*.*043, 0*.*680 *×* 0*.*827 and 208*.*479 *×* 217*.*597. The first number is CREV's runtime; the second is PAR's, in millions of cycles.

<span id="page-80-0"></span>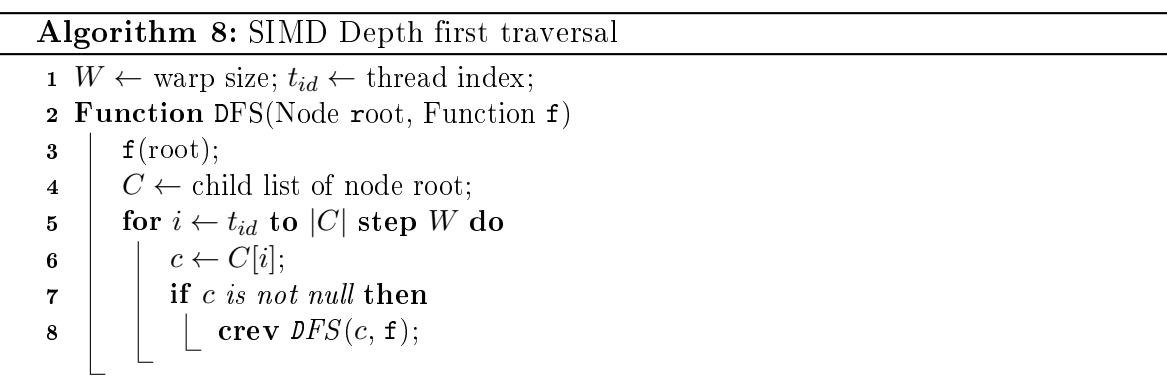

We have used Algorithm 8 to build a leader election routine (LE). Leader Election uses a DFS, starting at each graph node, to propagate the identifier (ID) of that node to all the other vertices. Once a vertex receives an ID, it compares it against its current ID, keeping the greatest value. [I](#page-80-0)n the end, every vertex will have the largest ID among all the IDs within its connected component. Therefore, this algorithm finds connected components in graphs, by naming every vertex in the same component with a common identifier. Figure 6.5 shows the results of this experiment. CREV surpasses its original ISPC competitor in every sample. Its best result is a speedup of 15.5% for 2,048 nodes.

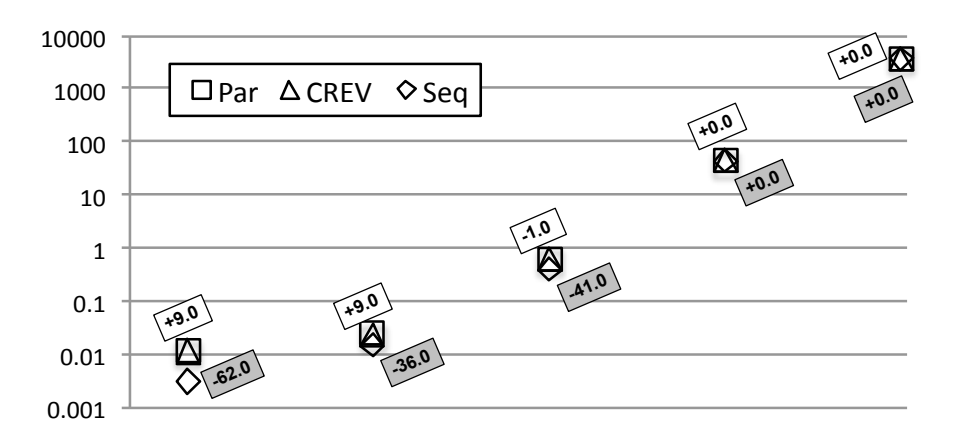

Figure 6.4. Comparison between CREV-based DFS and ISPC's parallel version. Y-axis gives execution time, in millions of cycles, and X-axis gives graph size, in number of nodes. White boxes show percentage of speedup over PAR.

<span id="page-81-0"></span>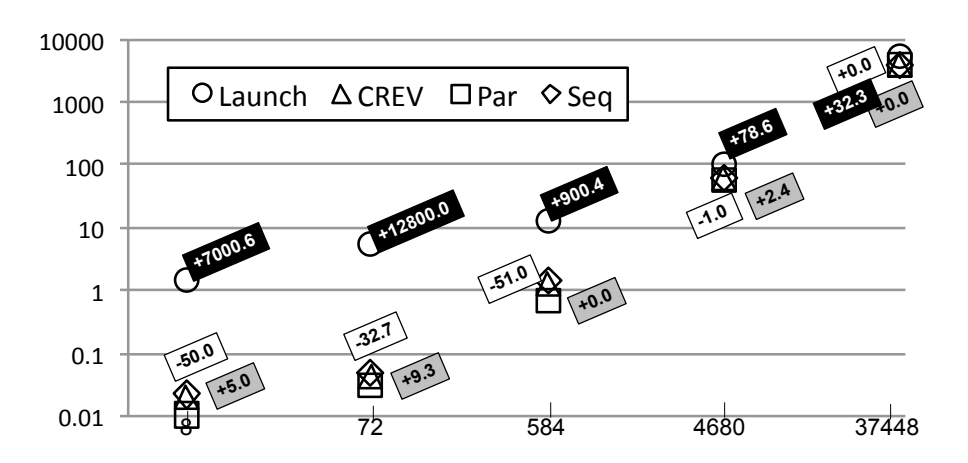

Figure 6.5. Comparison between CREV-based Leader Election and ISPC's parallel version. White boxes show percentage of speedup over PAR.

The worst result is a speedup of 3.0% for graphs with 4,096 vertices.

## 6.5 Merge-Sort and Quick-Sort

Sorting is part of the realm of classical algorithms studied in pretty much any computer science course as it is serves as basis for many other solutions to be developed. Of course, we could not compose a benchmark test suite without evaluating our performance in this area as well. Towards this end, we have implemented both the Quick-Sort and the Merge-Sort algorithm using our **crev** extension to ISPC. First, let us present the Merge-Sort algorithm and how we have applied our solution to it. Afterwards, we

<span id="page-82-6"></span>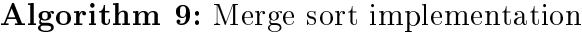

<span id="page-82-4"></span><span id="page-82-2"></span><span id="page-82-1"></span>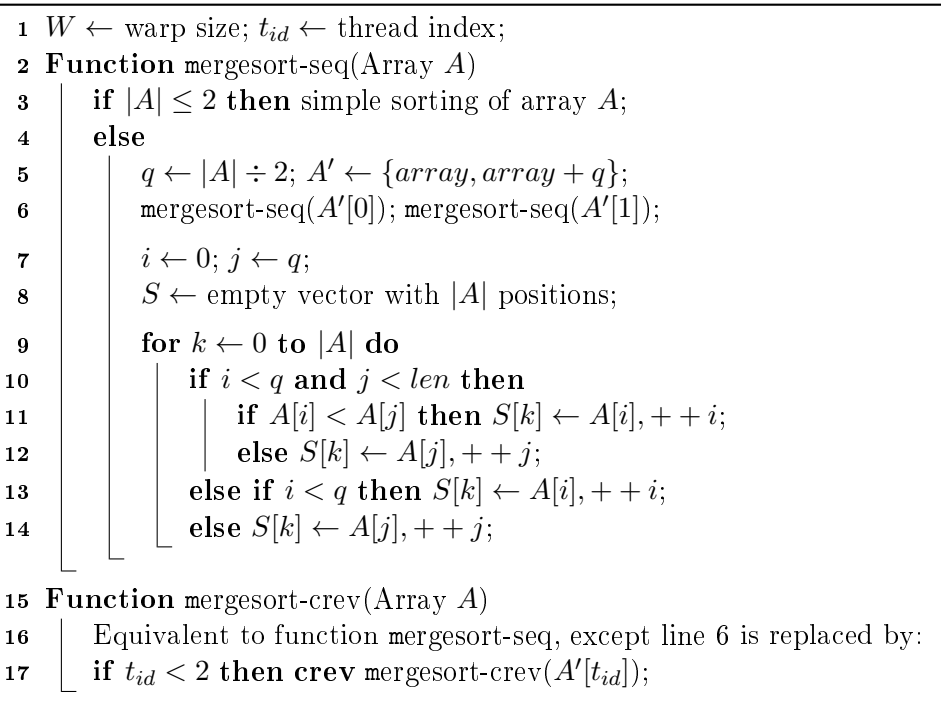

<span id="page-82-5"></span><span id="page-82-3"></span>show our approach in face of the Quick-Sort algorithm, which is a similar solution, given the divide-and-conquer nature of both algorithms.

<span id="page-82-0"></span>Algorithm 9 shows an implementation of Merge-Sort using crev. We aim at maximizing the parallelism at small workloads, i.e., we want all threads to be active during the execution of SIMD instructions. Our implementation relies on the fact that, upon reaching t[he](#page-82-0) branch at line 3, some threads may diverge, implying loss of control flow uniformity, and thus invalidating eventual SIMD kernel calls. Before we conclude on our solution, there [are two](#page-88-1) important things to understand.

First, although the progra[m i](#page-82-1)s SIMT, and [this is](#page-88-1) to say we have a group (warp) of threads executing the program, the parallelism is not perceived at times, as we may be dealing with purely global values. In other words, operations such as the ones described in lines 5 and the entire loop begin[ning at](#page-88-3) line 9 are sequential. The second important consideration, which may be regarded as even more peculiar, is the fact that we call the mergesort-seq procedure twice in line 6. In ISPC, the parallelism is structured in a bit m[or](#page-82-2)e subtle way, as it is designed to ex[plo](#page-82-3)it different capabilities of the CPU those being the SIMD vector-processing, and the multi-tasking. Whenever a kernel is called within an ISPC kernel, its invocatio[n i](#page-82-4)s in[terpret](#page-88-0)ed as: start the kernel with the threads that were active, as if the kernel were issued from a fresh  $C/C++$  call, and upon its start, thread[s previ](#page-88-1)ously inactive were put back into sleep mode. This is important

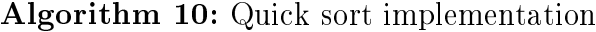

1  $W \leftarrow \text{warp size}; t_{id} \leftarrow \text{thread index};$ <sup>2</sup> Function quicksort-seq(Array *A*)  $\mathbf{3}$  **if**  $|A| \leq 2$  then simple sorting of array *A*; 4 else  $\mathbf{5}$  |  $m \leftarrow |A| - 2; p \leftarrow A||A| - 1;$ 6 |  $i \leftarrow 0$ ;  $7 \mid \cdot \cdot \mid$  while  $i < m$  do 8 | | if  $A[i] \leq p$  then  $++i;$ 9  $\vert$   $\vert$  **else** swap elements *A*[*i*] and *A*[*m*]; *− - m*; 10 if  $A[m] \leq p$  then  $m \leftarrow m+1$ ; 11 | swap elements  $A[m]$  and  $A[|A|-1]$ ; 12 | quicksort-seq(*A*); quicksort-seq( $A + m + 1$ ); <sup>13</sup> Function quicksort-crev(Array *A*) <sup>14</sup> Equivalent to function quicksort-seq, except line 12 is replaced by:  $\text{15} \quad | \quad \text{if } t_{id} < 2 \text{ then } \text{crev} \text{ quicksort-crev}(A'[t_{id}]);$ 

as a clarification for the syntax used. Line 6 *does not* describe the execution of multiple instances of the mergesort-seq procedure. Only two new executions take place, one with  $A'[0]$  half of the array  $A$ , and the other with the remaining  $A'[1]$  elements.

Although the function name is tagg[ed](#page-82-4) sequential (mergesort-seq), the function is valid in terms of ISPC. It just so happens that, be it implemented in plain  $C/C++,$ or as an ISPC kernel, the behavior is that of a purely sequential procedure  $-$  despite having the SIMD vector-processing capabilities at absolute disposal in the latter case. Now, back to the [one li](#page-88-0)ne of thought that comprises our CREV solution, function mergeso[rt-cr](#page-88-0)ev shows the simplicity of instilling effective parallelism in the once sequential [algorit](#page-88-1)hm. We simply replace line 6 by line 17. Upon reaching line 17, threads are filtered, in as much as to conform with the semantics of our solution: only up to two threads will be active when issuing the crev directive, and therefore, only two executions of mergesort-crev will t[a](#page-82-4)keplace – one with  $A'[t_{id} = 0]$  [and](#page-82-5) the other having  $A'[t_{id} = 1]$  as input. During execution of each recursive invocation of mergesort-crev, all threads are active within the warp, thus holding sound the program: the execution is allowed to progress properly, as threads 0 and 1 will always be active upon entry in mergesort-crev, and the evaluation of the kernel is always syntatically correct.

<span id="page-83-0"></span>The algorithm Quick-Sort, with all its distinctions w.r.t. Merge-Sort, does also port the same divide-and-conquer nature. Our CREV solution to Quick-Sort is analogous to the previous one described to Merge-Sort. We therefore leave the understanding

#### Algorithm 11: Bitonic Sort

1 if  $|A| < 2$  then return;

2 if  $|A| = 2$  and  $A[0] > A[1]$  then swap elements  $A[0]$  and  $A[1]$ ;

3 assert *|A|* to go up to the warp size;

- 4 load values from array *A* in private variables:  $val \leftarrow A[t_{id}];$
- 5 generates a bitonic sequence;
- 6 sort bitonic sequence;

7 move sorted sequence into original container:  $A[t_{id}] \leftarrow val;$ 

| length | seq   | laubch-def | launch-bi | crev-def | crev-bi |
|--------|-------|------------|-----------|----------|---------|
| 1      | 0.270 | 13.032     | 1.081     | 0.332    | 0.186   |
| 2      | 0.528 | 17.899     | 2.855     | 0.636    | 0.474   |
| 4      | 1.253 | 27.086     | 5.110     | 1.242    | 0.861   |
| 8      | 2.635 | 41.806     | 50.664    | 2.579    | 1.829   |
| 16     | 5 201 | 106.098    | 64.468    | 4.383    | 3.058   |
| 32     | 7.302 | 169.924    | 104.985   | 5.191    | 4.114   |
| 1      | 0.127 | 12.046     | 3.967     | 0.130    | 0.125   |
| 2      | 0.267 | 77.302     | 56.131    | 0.331    | 0.309   |
| 4      | 0.646 | 89.428     | 6.955     | 0.643    | 0.643   |
| 8      | 1.349 | 241.971    | 140.169   | 1.202    | 1.241   |
| 16     | 2.125 | 343.630    | 186.423   | 1.915    | 1.963   |
| 32     | 2.876 | 420.213    | 204.278   | 2.736    | 2.878   |

**Table 6.1.** Runtimes for sort algorithms on different input vector lengths. We wrote the mergesort and quicksort algorithms, both using crev and ISPC's launch, as well as relying on bitonic sort for fine-grain optimization. The results explicit how performant is our technique, in the sense we have got speedups at the cost of very smalls code changes. The first block of results is for the merg[esort a](#page-88-0)lgorithm, wehereas the bottom half are results for the quicksort algorithm.

to the reader. Algorithm 10 describes the sequential and crev-based version of this sorting procedure. And we have also tried to improve the performance of both sorting algorithms. To do so, we replace the base step  $-$  which consisted of a small sequence of instructions to check fo[r an](#page-83-0)d swap unordered pairs  $-$  by an efficient implementation of bitonic sort. Bitonic sort is an essentially SIMD parallel algorithm, and thus fits more than adequetely into our CREV approach. Algorithm 11 presents a high-level description of the BitonicSort procedure, but implementation details are available in appendix A.1.

<span id="page-84-0"></span>Our results show that CREV-based implementations of [M](#page-84-0)erge- and Quick-Sort can be quite efficient, and even achieve better results with local algorithmic optimizations (bit[onic](#page-96-0) sorting). Moreover, it is importatnt to realize how simple it was to put to work a CREV algorithm from an existing sequential procedure. Although we look forward to achieving ever-improved runtimes, CREV main goal is to render efficient warp-synchronous programming a simple task.

## 6.6 Discussion

This chapter has presented an empirical evaluation of the implementation of CREV available in the ISPC compiler. To carry out this evaluation, we have used CREV to implement seven classic textbook algorithms. We believe that this chapter meets its goal: our algorithms have almost the same syntax of dynamic parallelism; however, they are as efficienty as [warp](#page-88-0)-synchronous programs. And, contrary to warp-synchronous implementations, our algorithms do not suffer restrictions such as the inability to invoke functions within divergent regions. Indeed, the very fact that we can use vector instructions to boost the performance of quick-sort is a testimony of the usefulness of CREV. It would be very difficult to implement this algorithm in ISPC without any form of dynamic parallelism. Even though CREV is not dynamic parallelism per se, it affords the same syntax, but much better efficiency.

# Chapter 7

## Final Thoughts

Primitives such as warp vote and shuffle have given experts the possibility of writing efficient SIMD code, by programming from the point of view of one warp. This coding style has been used in CUB and many other CUDA libraries<sup>1</sup>. However, warp-synchronous code does not play well with branch divergence. Most warp-synchronous algorithm[s requi](#page-88-1)re all threads in a warp to be active. This is a problem for the common usage scenario of a simple MT-style CUDA kernel that calls w[ar](#page-86-0)p-synchronous library functions. It is our vision that the application developer writing the kernel should not be concerned with the internal implementation of library functions, and should be able to call any function inside divergent program regions. To meet the demands of this vision, this paper has introduced the notion of Call Re-Vectorization(CREV). We have described the building blocks necessary to implement CREV. Looking towards compatibility with future hardware, we have proposed low-level primitives with well-defined semantics and a high-level interface, the crev idiom, that makes programmer intent explicit. Thus, our notion of CREV does not rely implicitly on current hardware behavior, which might eventually change. We have implemented CREV into ISPC, using Intel instructions, and have shown how to code irregular algorithms in this environment. Our implementations are not only clearer than non-CREV based approaches, but also more efficient, as they balance work among inactive warp thread[s.](#page-88-0)

We believe that this work opens up several different research directions. For instance, we have been using CREV manually. That is to say: thus far, the developer must manually annotate functions with the CREV high-level keyword. However, nothing hinders a compiler from providing static analyses that add this primitive directly onto source code already in place. Whoever decides to follow this direction will have a number of concerns to worry about, such as: which functions to vectorize,

<span id="page-86-0"></span><sup>1</sup>See https://nvlabs.github.io/cub/

which thresholds to consider when invoking r-functions, how to measure the benefit of function re-vectorization, etc.

## <span id="page-88-4"></span>List of Terms

#### I

#### ISPC

<span id="page-88-0"></span>Intel's Single Program Multiple Data compiler. An open-source compiler avail[a](#page-88-0)ble online at https://ispc.github.io/. xvii, xix, xxii, xxii, xxv, xxvii, xxviii, 1, 3, 5, 11, 12, 20, 26, 27, 30, 35-47, 49-59, 61, 63, 66, 69, 70

#### S

#### SIMD

<span id="page-88-1"></span>An SIMD architecture consists of a *Single Instruction* stream read, in lock-step, [b](#page-88-1)y a vector of *n* units, each using a different data source from the Multiple Data streams. xvii, xix, xxi, xxii, 1-5, 7-29, 31-33, 35-37, 39, 40, 46, 53, 55-57, 59, 61, [63,](#page-88-1) 64, 69

#### SIMT

[An](#page-88-4) [SI](#page-90-0)[MT](#page-91-0) [mac](#page-96-1)hine has a *Single Instruction* source executed by *Multiple Threads*, [sa](#page-88-3)y *n*, and each thread holding an SIMD lane of length *m*, i.e., every instruction runs *n × m* times. xxi, 2, 3, 5, 7, 11, 13, 15, 35, 42, 55, 61, 66

#### <span id="page-88-3"></span>SPMD

<span id="page-88-2"></span>SPMD, or Single P[rogr](#page-20-0)[am](#page-29-0)[,](#page-30-0) [Mu](#page-32-0)l[ti](#page-34-0)p[le](#page-38-0) [Dat](#page-40-0)a[, id](#page-42-0)[ent](#page-62-0)i[fies](#page-69-1) [arc](#page-82-6)[hite](#page-88-4)[ctu](#page-93-0)res with a Single [Pr](#page-88-2)ogram executed independently by many processing units, each with its own data stream. xvii, xix, 3, 5, 11, 35-37, 39, 44, 47, 61, 66

# <span id="page-90-0"></span>Bibliography

- [Bellman, 1958] Bellman, R. (1958). On a routing problem. Quarterly of Applied *Mathematics*,  $16(1):87-90$ .
- [Bougé and Levaire, 1992] Bougé, L. and Levaire, J.-L. (1992). Control structures for data-parallel SIMD languages: semantics and implementation. Future Generation Computer Systems, 8(4):363--378.
- [Brackeen, 1996] [Brac](#page-88-1)keen, D. (1996). 256-color vga programming in c. http://www. brackeen.com/vga/unchain.html. Accessed: 2017-02-19.
- [Brodman et al., 2014] Brodman, J., Babokin, D., Filippov, I., and Tu, P. [\(2014\). Writ](http://www.brackeen.com/vga/unchain.html)ing scalable SIMD [programs with](http://www.brackeen.com/vga/unchain.html) ISPC. In WPMVP, pages 25--32. ACM.
- [Catanzaro, 2012] Catanzaro, B. (2012). Trove cuda library. https://github.com/ bryancatan[zaro/t](#page-88-1)rove. Accesse[d: 2017](#page-88-0)-02-02.
- [Chen and Shen, 2015] Chen, G. and Shen, X. (2015). Free la[unch: optimizing GPU](https://github.com/bryancatanzaro/trove) [dynamic kernel launches](https://github.com/bryancatanzaro/trove) through thread reuse. In Micro, pages 407--419. ACM.
- [Coutinho et al., 2011] Coutinho, B., Sampaio, D., Pereira, F. M. Q., and Jr., W. M. (2011). Divergence analysis and optimizations. In *PACT*, pages 320--329. IEEE.
- [Coutinho et al., 2012] Coutinho, B., Sampaio, D., Pereira, F. M. Q., and Jr., W. M. (2012). Profiling divergences in GPU applications. Concurrency and Computation: *Practice and Experience*,  $1(10.1002/\text{cpe}.285-15):1-15$ .
- [Dias et al., 2016] Dias, V., Moreira, R., Meira, W., and Guedes, D. (2016). Diagnosing performance bottlenecks in massive data parallel programs. In Cluster, Cloud and Grid Computing (CCGrid), 2016 16th IEEE/ACM International Symposium on, pages 273--276. IEEE.
- <span id="page-91-0"></span>[DiMarco and Taufer, 2013] DiMarco, J. and Taufer, M. (2013). Performance impact of dynamic parallelism on different clustering algorithms. Modeling and Simulation for Defense Systems and Applications,  $8752$ (VIII): $87520E-87520E:8$ .
- [Du et al., 2012] Du, P., Weber, R., Luszczek, P., Tomov, S., Peterson, G., and Dongarra, J. (2012). From cuda to opencl: Towards a performance-portable solution for multi-platform gpu programming. Parallel Computing, 38(8):391--407.
- [Duncan, 1990] Duncan, R. (1990). A survey of parallel computer architectures. Computer,  $23(2):5-16$ .
- [Erdos and Renyi, 1959] Erdos, P. and Renyi, A. (1959). On random graphs. I. Publicationes Mathematicae, 6(1):290--297.
- [Farrell and Kieronska, 1996] Farrell, C. A. and Kieronska, D. H. (1996). Formal specification of parallel SIMD execution. *Theo. Comp. Science*,  $169(1):39-65$ .
- [Ferrante et al., 1987] Ferrante, J., Ottenstein, K. J., and Warren, J. D. (1987). The program dependen[ce grap](#page-88-1)h and its use in optimization. TOPLAS, 9(3):319--349.
- $[F]$ <sub>Flynn</sub>, 1972 Flynn, M. J. (1972). Some computer organizations and their effectiveness. IEEE transactions on computers, 100(9):948--960.
- [Garland and Kirk, 2010] Garland, M. and Kirk, D. B. (2010). Understanding throughput-oriented architectures. Commun. ACM, 53:58--66.
- [Gaster, 2014] Gaster, B. (2014). An execution model for OpenCL 2.0. Technical report 2014-02, Computer Sciences.
- [Gaster et al., 2012] Gaster, B., Howes, L., Kaeli, D. R., Mistry, P., and Schaa, D. (2012). Heterogeneous Computing with OpenCL: Revised OpenCL 1. Newnes.
- [Han and Abdelrahman, 2013] Han, T. D. and Abdelrahman, T. S. (2013). Reducing divergence in GPGPU programs with loop merging. In GPGPU, pages 12--23. ACM.
- [Hardware-INFOS, 2017] Hardware-INFOS (2017). Grafikkarten nvidia. http:// www.hardware-infos.com/grafikkarten\_nvidia.php. Accessed: 2017-03-02.
- [Hoogvorst et al., 1991] Hoogvorst, P., Keryell, R., Paris, N., and Matherat, [P. \(1991\).](http://www.hardware-infos.com/grafikkarten_nvidia.php) [POMP or how to design a massively parallel machine w](http://www.hardware-infos.com/grafikkarten_nvidia.php)ith small developments. In PARLE, pages 83--100. Springer.
- [Howes and Munshi, 2015] Howes, L. and Munshi, A. (2015). The opencl specification.
- [Intel, 2016] Intel (2016). Ispc documentation. https://ispc.github.io/ispc.html. Accessed: 2017-02-09.
- [Jones, 2014] Jones, S. (2014). Introduction to dynamic parallelism Invited Talk. In GPU Technology Conference, pages 1--33. NVIDIA.
- [Khorasani et al., 2015] Khorasani, F., Gupta, R., and Bhuyan, L. N. (2015). Efficient warp execution in presence of divergence with collaborative context collection. In Micro, pages 204--215. ACM.
- [Klöckner et al., 2012] Klöckner, A., Pinto, N., Lee, Y., Catanzaro, B., Ivanov, P., and Fasih, A. (2012). Pycuda and pyopencl: A scripting-based approach to gpu run-time code generation. Parallel Computing, 38(3):157--174.
- [Knuth et al., 1977] Knuth, D. E., Jr., J. H. M., and Pratt, V. R. (1977). Fast pattern matching in strings. Journal of Computing, 6(2):323--350.
- <span id="page-92-0"></span>[Kushner, 2013] Kushner, D. (2013). The real story of stuxnet. ieee Spectrum, 3(50):48- -53.
- [Lincoln, 1978] Lincoln, N. (1978). A safari through the control data star-100 with gun and camera. In Proc. AFIPS NCC, volume 47.
- [MasPar, 1992] MasPar (1992). MasPar Programming Language (ANSI C compatible MPL) Reference Manual.
- [Merrill and Grimshaw, 2011] Merrill, D. and Grimshaw, A. (2011). High performance and scalable radix sorting: A case study of implementing dynamic parallelism for GPU computing. Parallel Proceessing Letters, 21(2):245--272.
- [Mittal and Vetter, 2015] Mittal, S. and Vetter, J. S. (2015). A survey of cpu-gpu heterogeneous computing techniques. ACM Computing Surveys (CSUR),  $47(4):69$ .
- [Moreira et al., 2017] Moreira, R., Collange, S., and Pereira, F. (2017). Function call re-vectorization. In ACM SIGPLAN Symposium on Principles and Practice of Parallel Programming (PPoPP).
- [Moreira and Tymburibá, 2016] Moreira, R. E. and Tymburibá, M. (2016). Riprop-deducer. http://cuda.dcc.ufmg.br/rip-rop-deducer/. Accessed: 2017-02-07.
- [Moreira et al., 2015] Moreira, R. E., Tymburibá, M., and Quintão Pereira, F. M. (2015). [Inferência estática da frequência máxima de i](http://cuda.dcc.ufmg.br/rip-rop-deducer/)nstruções de retorno para

<span id="page-93-0"></span>detecção de ataques rop. In Proceedings of the 2015 Brazilian Symposium on Information and Computational Systems Security, pages 2–15. SBC.

- [Moreira et al., 2016] Moreira, R. E. A., Collange, S., and Quintão, F. M. (2016). Definição semântica de blocos everywhere para programação simd.
- [Moya et al., 2005] Moya, V., Gonzalez, C., Roca, J., Fernandez, A., and Espasa, R. (2005). Shader performance analysis on a modern gpu architecture. In Microarchitecture, 2005. MICRO-38. Proceedings. 38th Annual IEEE/ACM International Symposium on, pages 10--pp. IEEE.
- [Munshi et al., 2011] Munshi, A., Gaster, B., Mattson, T. G., Fung, J., and Ginsburg, D. (2011). OpenCL Programming Guide. Addison-Wesley, 1st edition.
- [Nickolls and Dally, 2010] Nickolls, J. and Dally, W. J. (2010). The GPU computing era. IEEE Micro, 30:56--69.
- [Novak, 2015] Novak, R. (2015). Loop optimization for divergence reduction on GPUs with SIMT architecture. IEEE Transactions on Parallel and Distributed Systems, 26(6):1633--1642.
- [NVIDI[A, 201](#page-88-3)6] NVIDIA (2016). Cub cuda library. http://nvlabs.github.io/cub/ group\_\_\_warp\_module.html. Accessed: 2017-02-02.
- [NVIDIA, 2017] NVIDIA (2017). Cuda parallel prog[ramming and computing platform.](http://nvlabs.github.io/cub/group___warp_module.html) [http://www.nvidia.com/ob](http://nvlabs.github.io/cub/group___warp_module.html)ject/cuda\_home\_new.html. Accessed: 2017-02-22.
- [Owens et al., 2007] Owens, J. D., Luebke, D., Govindaraju, N., Harris, M., Krüger, [J., Lefohn, A. E., and Purcell, T. J. \(2007\). A survey of ge](http://www.nvidia.com/object/cuda_home_new.html)neral-purpose computation on graphics hardware. In Computer graphics forum, volume 26, pages 80--113. Wiley Online Library.
- [Pereira, 2014] Pereira, F. M. Q. (2014). Divergence analysis. http: //homepages.dcc.ufmg.br/~fernando/classes/dcc888/ementa/slides/ DivergenceAnalysis.pdf. Accessed: 2017-02-20.
- [Pharr and Mark, 2012] [Pharr, M. and Mark, W. R. \(2012\).](http://homepages.dcc.ufmg.br/~fernando/classes/dcc888/ementa/slides/DivergenceAnalysis.pdf) ISPC: A SPMD compiler [for high-performance CPU](http://homepages.dcc.ufmg.br/~fernando/classes/dcc888/ementa/slides/DivergenceAnalysis.pdf) programming. In InPar, pages 1--13. IEEE.
- [Polsson, 2016] Polsson, K. (2016). Chronology of ibm pe[rsonal](#page-88-0) co[mputers](#page-88-2). http: //pctimeline.info/ibmpc/ibm1987.htm. Accessed: 2017-02-19.
- [Rose and Steele, 1987] Rose, J. and Steele, G. (1987). C\*: An extended C language for data parallel programming. In ICS.
- [Sampaio et al., 2013] Sampaio, D., de Souza, R. M., Collange, S., and Pereira, F. M. Q.  $(2013)$ . Divergence analysis. ACM Trans. Program. Lang. Syst.,  $35(4):13$ .
- [Sampaio et al., 2012] Sampaio, D., Martins, R., Collange, S., and Pereira, F. M. Q. (2012). Divergence analysis with affine constraints. In  $SBAC-PAD$ , pages 67--74. IEEE.
- [Sanders and Kandrot, 2010] Sanders, J. and Kandrot, E. (2010). CUDA by Example: An Introduction to General-Purpose GPU Programming. Addison-Wesley, 1st edition.
- [Schaub et al., 2015] Schaub, T., Moll, S., Karrenberg, R., and Hack, S. (2015). The impact of the simd width on control-flow and memory divergence.  $TACO$ ,  $11(4):54:1-$ -54:25.
- [Sodani et al., 2016] Sodani, A., Gramunt, R., Corbal, J., Kim, H.-S., Vinod, K., Chinthamani, S., Hutsell, S., Agarwal, R., and Liu, Y.-C. (2016). Knights Landing: Second-generation Intel Xeon Phi product. IEEE Micro, 36(2):34--46.
- [Spink, 2016] Spink, T. (2016). Cgo 2016 awards. http://cgo.org/cgo2016/ awards/. Accessed: 2017-02-07.
- [Stone et al., 2010] Stone, J. E., Gohara, D., and Shi, G. [\(2010\). Opencl: A parallel](http://cgo.org/cgo2016/awards/) [program](http://cgo.org/cgo2016/awards/)ming standard for heterogeneous computing systems. Computing in science & engineering, 12(3):66--73.
- [Tymburibá et al., 2015] Tymburibá, M., Moreira, R. E., and Quintão Pereira, F. M. (2015). Riprop: A dynamic detector of rop attacks. In Proceedings of the 2015 Brazilian Congress on Software: Theory and Practice, pages 2–15. SBC.
- [Tymburibá et al., 2016] Tymburibá, M., Moreira, R. E., and Quintão Pereira, F. M.  $(2016)$ . Inference of peak density of indirect branches to detect rop attacks. In Proceedings of the 2016 International Symposium on Code Generation and Optimization, pages 150--159. ACM.
- [Wang et al., 2015] Wang, J., Rubin, N., Sidelnik, A., and Yalamanchili, S. (2015). Dynamic thread block launch: A lightweight execution mechanism to support irregular applications on gpus. In ISCA, pages 528--540. ACM.
- [Wang et al., 2016] Wang, J., Rubin, N., Sidelnik, A., and Yalamanchili, S. (2016). LaPerm: Locality aware scheduler for dynamic parallelism on GPUs. In ISCA.
- [Wang and Yalamanchili, 2014] Wang, J. and Yalamanchili, S. (2014). Characterization and analysis of dynamic parallelism in unstructured GPU applications. In  $IISWC$ , pages 51--60. IEEE.
- [Watson, 1972] Watson, W. (1972). The ti asc: a highly modular and flexible super computer architecture. In Proceedings of the December 5-7, 1972, fall joint computer conference, part I, pages 221--228. ACM.
- [Wikipedia, 2017a] Wikipedia (2017a). Advanced vector extensions. https://en. wikipedia.org/wiki/Advanced\_Vector\_Extensions. Accessed: 2017-02-22.
- [Wikipedia, 2017b] Wikipedia (2017b). Streaming simd extensions. [https://en.](https://en.wikipedia.org/wiki/Advanced_Vector_Extensions) [wikipedia.org/wiki/Advanced\\_Vector\\_Extensions](https://en.wikipedia.org/wiki/Advanced_Vector_Extensions). Accessed: 2017-02-22.
- [Wu et al., 2016] Wu, J., Belevich, A., Bendersky, E., Heernan, M., Le[ary, C., Pien](https://en.wikipedia.org/wiki/Advanced_Vector_Extensions)[aar, J., Roune, B., Springer, R., Weng, X., and Hu](https://en.wikipedia.org/wiki/Advanced_Vector_Extensions)ndt, R. (2016). Gpucc: An open-source gpgpu compiler. In CGO, pages 105--116. ACM.
- [Yang and Zhou, 2014] Yang, Y. and Zhou, H. (2014). CUDA-NP: realizing nested thread-level parallelism in GPGPU applications. In PPoPP, pages 93--106. ACM.
- [Zhang et al., 2011] Zhang, E. Z., Jiang, Y., Guo, Z., Tian, K., and Shen, X. (2011). On-the-fly elimination of dynamic irregularities for GPU computing. In ASPLOS, pages 369--380. ACM.

# <span id="page-96-1"></span>Appendix A

# ISPC-CREV Code

We here leave some code we find relevant to the reader. The implementations in this section are ISPC-CREV code, and should thus be compiled with our extend compiler, available online at http://cuda.dcc.ufmg.br/swan.

### A.1 Biton[ic Sort](http://cuda.dcc.ufmg.br/swan)

<span id="page-96-0"></span>Bitonic Sort is a well-known parallel sorting algorithm. We implement Bitonic Sort in our ISPC-CREV extend language to improve the performance of the Merge- and Quick-Sort algorithms, both implemented using the crev keyword. The following BitonicSort kernel is SIMD, i.e., all threads within a warp must be active upon call to [this f](#page-88-0)unction. We use crev to guarantee such property holds, validating the execution of the program.

```
static int bitonic mask [6] [2] [8] ={ {0, −1, −2, 3, 4, −5, −6, 7}, {1, 0, 3, 2, 5, 4, 7, 6} },
    { { 0 , 1 , −2, −3, −4, −5, 6 , 7 } , { 2 , 3 , 0 , 1 , 6 , 7 , 4 , 5} } ,
    { { 0 , −1, 2 , −3, −4, 5 , −6, 7 } , { 1 , 0 , 3 , 2 , 5 , 4 , 7 , 6} } ,
    { { 0 , 1 , 2 , 3 , −4, −5, −6, −7}, { 4 , 5 , 6 , 7 , 0 , 1 , 2 , 3} } ,
    { {0, 1, −2, −3, 4, 5, −6, −7}, {2, 3, 0, 1, 6, 7, 4, 5} },
    { { 0 , −1, 2 , −3, 4 , −5, 6 , −7}, { 1 , 0 , 3 , 2 , 5 , 4 , 7 , 6} }
} ;
void set order (int * uniform array, uniform int len) {
    if (len = 2 & \& array [0] > \arctan{1}) {
         uniform int aux = array [1];
         array [1] = array [0];array [0] = aux;} else if (len > 2) print("ERROR! \n n");
```

```
void bitonic sort (int * uniform array, uniform int len) {
    if (\text{len} < 2) return;
    if ( len = 2 \&\& \arctan{0} > \arctan{1} ) {
         uniform int aux = array [1];
         array [1] = array [0];array [0] = aux;}
    if (len > programCount) { print ("ERROR! \n"); return; }
    // Fetching values
    varying int val = (1 \ll 30), tmp = (1 \ll 30);
    if (\text{programIndex} < \text{len}) val = \arctan\left[\text{programIndex}\right];
    // Bitonic sorting masks
    varying int cmp1 = bitonic mask [0] [0] [ programIndex ];
    varying int cmp2 = bitonic mask [1] [0] [ programIndex ];
    varying int cmp3 = bitonic_mask [2] [0] [programIndex];
    varying int vall = bitonic mask [0] [1] [ programIndex ];
    varying int val2 = \text{bitonic mask} [ 1 ] [ 1 ] [ programIndex ];
    varying int val3 = \text{bitonic} mask [2] [1] [ programIndex ];
    varying int cmp4 = bitonic_mask [3] [0] [ programIndex ];
    varying int cmp5 = bitonic mask [4] [0] [ programIndex ];
    varying int cmp6 = bitonic mask [5] [ 0 ] [ programIndex ];
    varying int val4 = \text{bitonic mask} [ 3 ] [ 1 ] [ programIndex ] ;varying int val5 = \text{bitonic mask} [ 4 ] [ 1 ] [ programIndex ] ;varying int val6 = \text{bitonic mask} \left[ 5 \right] [ 1 ] [ programIndex ];
    // Generating a bitonic sequence
    // Step 1: distance 1
    tmp = shuffle (val, val1);if (\text{programIndex} \equiv \text{cmp1}) val = (val > tmp) ? tmp : val;
    else val = (val < tmp) ? tmp : val;
    // Step 2.1: distance 2
    tmp = shuffle (val, val2);if (programIndex = cmp2) val = (val > tmp) ? tmp : val;
```
}

}

```
else val = (val < tmp) ? tmp : val;
// Step 2.2: distance 4
tmp = shuffle (val, val3);if (\text{programIndex} \equiv \text{cmp3}) val = (val > tmp) ? tmp : val;
else val = (val < tmp) ? tmp : val;
// Sorting a bitonic sequence
// Step 3.1: distance 1
tmp = shuffle (val, val4);if (\text{programIndex} \equiv \text{cmp4}) val = (val > tmp) ? tmp : val;
else val = (val < tmp) ? tmp : val;
// Step 3.2: distance 2
tmp = shuffle (val, val5);if (\text{programIndex} \equiv \text{cmp5}) val = (val > tmp) ? tmp : val;
else val = (va1 < imp) ? tmp : val;
// Step 3.3: distance 4
tmp = shuffle (val, val6);if (\text{programIndex} \equiv \text{cmp6}) val = (val > tmp) ? tmp : val;
else val = (val < tmp) ? tmp : val;
// Storing sorted array
if (\text{programIndex} < \text{len}) \arctan \left[\text{programIndex}\right] = \text{val};
```